<span id="page-0-0"></span>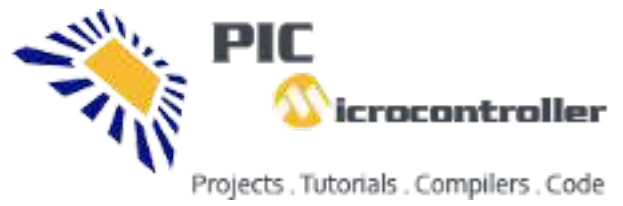

icrocontroller [PIC Microcontroller](https://pic-microcontroller.com/)

### $\equiv$

[Automatic School Bell](https://pic-microcontroller.com/automatic-school-bell/) This project is an Automatic School bell system. Such a system triggers a bell (or operates any other load) at predifined time. In this version some advanced features are introduced:…

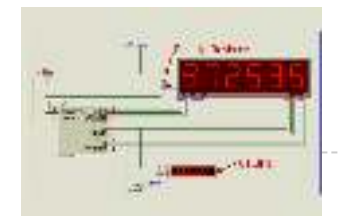

[PIC18F452 UART code and Proteus Simulation](https://pic-microcontroller.com/pic18f452-uart-code-and-proteus-simulation/) This post provides the UART code (compiled in MPLAB + HI-TECH C) for PIC18F452 (e-g to connect PIC18F452 controller with PC using serial adapter). Complete project code and the proteus simulation can be…

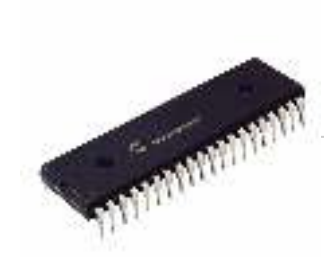

[PIC12F675 LED blinking code and Proteus simulation](https://pic-microcontroller.com/pic12f675-led-blinking-code-and-proteus-simulation/) This post provides the code to make an LED blink using PIC12F675 microcontroller. This code is written in C language using MPLAB with HI-TECH C compiler. This code is intended…

[Simple Digital Voltmeter \(DVM\) using PIC12F675 \(Code+Proteus simulation\)](https://pic-microcontroller.com/simple-digital-voltmeter-dvm-using-pic12f675-codeproteus-simulation/) This post provides a simple digital voltmeter circuit using PIC12F675 microcontroller. This code is written in C language using MPLAB with HI-TECH C compiler. You can download this code from the…

Proteus ISIS is the best simulation software in the world for various designs with electronics & microcontroller. It is mainly popular because of availability of almost all microcontrollers in it. So it is a handy tool to test programs and embedded designs for electronics hobbyist & expert. You can simulate your programming of microcontroller in Proteus 8 Simulation Software.

> [6 Digits LED 7-Segment Multiplexing using PIC16F627A](https://pic-microcontroller.com/6-digits-led-7-segment-multiplexing-using-pic16f627a/) In the post 'LED 7-Segment Multiplexing', I have explained about the concept and benefits of multiplexing. Multiplexing implementation is very similar to driving Led Dot Matrix. I use Timer0 interrupt… **n k**

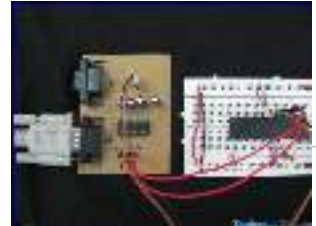

# Proteus Simulation Based Pic Projects

[PIC18F452 PWM Code and Proteus Simulation](https://pic-microcontroller.com/pic18f452-pwm-code-and-proteus-simulation/) This post provides the PWM code (using C language) and Proteus simulation for PIC18F452 micro-controller CCP1 and CCP2 modules ( written using MPLAB and HI-TECH C18 compiler ). There are… **ss e [m](https://www.7pcb.com/)**

# **Proteus Simulation Based Pic Microcontroller Projects**

## *What is Proteus Software?*

### **If you want to get enrolled in proteus learning with pic microcontroller, get this course recommended by us.**

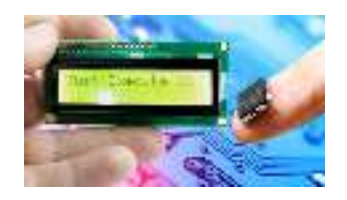

Under given is the list of projects available on the site with **Proteus simulation**. We have huge list of projects in this category.

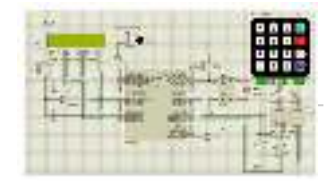

**T**

**u**

**r**

**e**

**y**

**P**

**C**

**B**

**A**

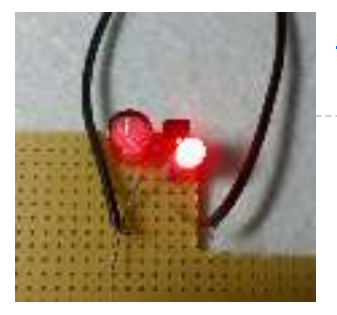

**bl**

**y**

**PIC Microcontroller Step by Step: Your complete guide**

[You will enter Microcontroller world of wonders, and together we will make YOU a professional Microcontroller Geeks.](https://click.linksynergy.com/deeplink?id=YjkDgHnzo5Q&mid=39197&murl=https%3A%2F%2Fwww.udemy.com%2Fmaster-pic-microcontroller-using-mikroc-protuesprofessional%2F) \$84.99 **\$14.99 •** 3.6 (190 ratings)

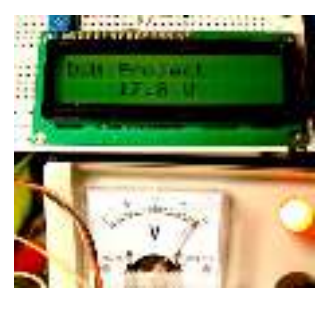

[PIC12F675 PWM Code and Proteus Simulation](https://pic-microcontroller.com/pic12f675-pwm-code-and-proteus-simulation/) This post provides the PWM code for PIC12F675 microcontroller using timer0. There are many uses for PWM signal, e-g you can control dc motor speed using PWM. Timer0 is initialized in the start...

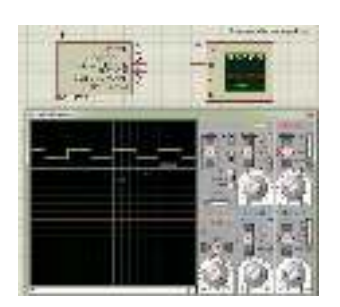

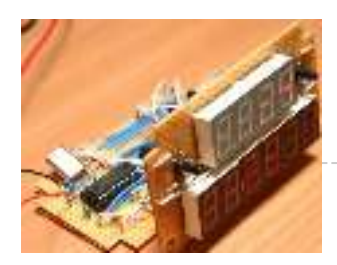

[PIC12F675 based digital clock using LCD display \(Code + Proteus simulation\)](https://pic-microcontroller.com/pic12f675-based-digital-clock-using-lcd-display-code-proteus-simulation/) This post provides a simple digital clock implementation using PIC12F675 microcontroller and an LCD display. This code is written in C language using MPLAB with HI-TECH C compiler. You can download…

[PIC12F675 based simple calculator \( Code + Proteus simulation \)](https://pic-microcontroller.com/pic12f675-based-simple-calculator-code-proteus-simulation/) This post provides a simple calculator project implementation for PIC12F675 microcontroller. This is a simple one digit[1] calculator which implements only 4 functions addition(+), subtraction(-), multiplication(x) and division(/). The code for PIC12F675...

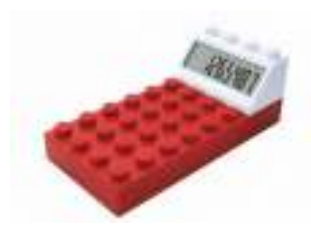

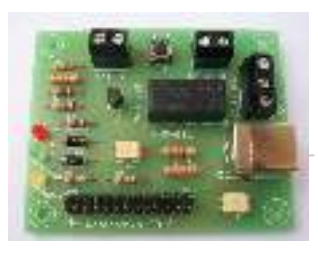

[How to use PIC12F675 GPIO pin as input \(Code + Proteus simulation\)](https://pic-microcontroller.com/how-to-use-pic12f675-gpio-pin-as-input-code-proteus-simulation/) This post provides an example code to use PIC12F675 GPIO pins as inputs. After going through this example, you will understand how to make PIC12F675 pins as inputs and how…

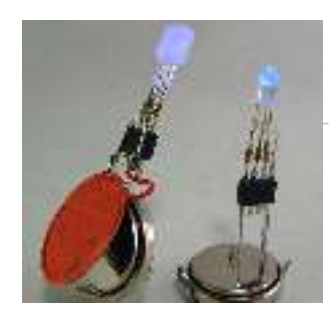

[PIC16F84A LCD interfacing code \(In 8bit mode\) + Proteus simulation](https://pic-microcontroller.com/pic16f84a-lcd-interfacing-code-in-8bit-mode-proteus-simulation/) This post provides the LCD[1] interfacing code using PIC16F84A microcontroller. This code is written in C language using MPLAB with HI-TECH C compiler. You can download this code from the 'Downloads' section at…

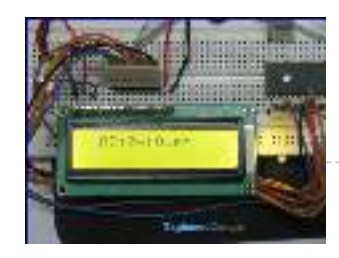

[PIC16F84A based digital clock using LCD display \(Code+Proteus simulation\)](https://pic-microcontroller.com/pic16f84a-based-digital-clock-using-lcd-display-codeproteus-simulation/) This post provides a simple digital clock implementation using PIC16F84A microcontroller and an LCD display. This code is written in C language using MPLAB with HI-TECH C compiler. You can download…

[PIC16F84A LED blinking code and Proteus simulation](https://pic-microcontroller.com/pic16f84a-led-blinking-code-and-proteus-simulation/) This post provides the code to make an LED blink using PIC16F84A microcontroller. This code is written in C language using MPLAB with HI-TECH C compiler. This code is intended…

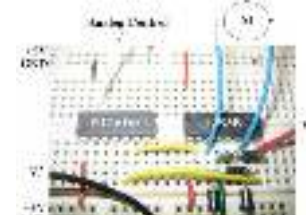

[PIC16F84A PWM code and Proteus simulation](https://pic-microcontroller.com/pic16f84a-pwm-code-and-proteus-simulation/) This post provides the PWM code for PIC16F84A microcontroller using timer0. There are many uses for PWM signal, e-g you can control dc motor speed using PWM. Timer0 is initialized in the start of the…

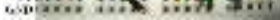

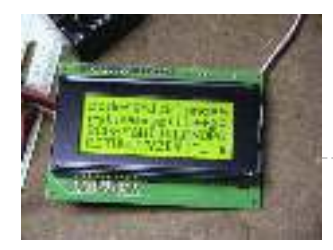

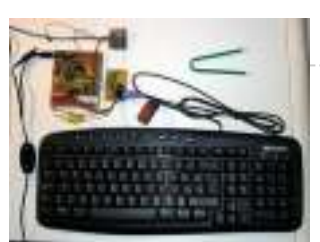

[How to interface keypad with PIC16F84A](https://pic-microcontroller.com/how-to-interface-keypad-with-pic16f84a/) This post provides a simple method to interface any keypad (e-g 4x4 or 4x3 etc) with PIC16F84A microcontroller. This code is written in C language using MPLAB with HI-TECH C compiler. You…

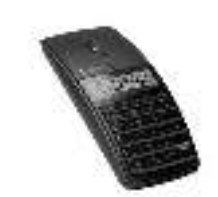

[PIC16F84A based simple calculator \(Code+Proteus simulation\)](https://pic-microcontroller.com/pic16f84a-based-simple-calculator-codeproteus-simulation/) This post provides a simple calculator implementation for PIC16F84A microcontroller. This is a simple one digit[1] calculator which implements only 4 functions addition(+), subtraction(-), multiplication(x) and division(/). The code for PIC16F84A is written in...

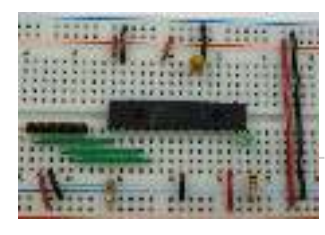

[PIC16F84A interrupt based software UART code and Proteus simulation](https://pic-microcontroller.com/pic16f84a-interrupt-based-software-uart-code-and-proteus-simulation/) This post provides the interrupt based software UART (Bit Banging) code for PIC16F84A microcontroller. As we know, PIC16F84A microcontroller doesn't have built in UART module, so we can create UART functionality in it's…

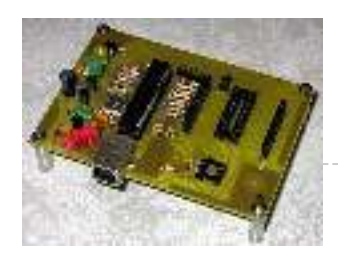

[PIC16F84A i2c \(bit banging\) code and Proteus simulation](https://pic-microcontroller.com/pic16f84a-i2c-bit-banging-code-and-proteus-simulation/) This post provides the i2c bit banging code for PIC16F84A microcontroller. As we know[1], PIC16F84A microcontroller doesn't have any built in i2c modules, so we have to create it in the software. This code…

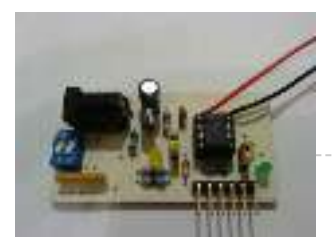

[PIC16F877 PWM \(2 channel\) code and Proteus simulation](https://pic-microcontroller.com/pic16f877-pwm-2-channel-code-and-proteus-simulation/) This post answers the question, "How to make a pulse width modulator using PIC16F877" ? Also, using PIC16 simulator (Proteus) you can verify this PWM code and change it according…

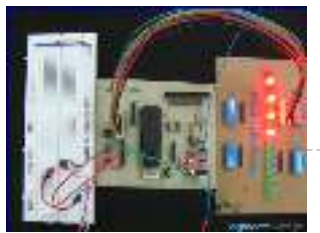

[PIC16F877 external interrupt code and Proteus simulation](https://pic-microcontroller.com/pic16f877-external-interrupt-code-and-proteus-simulation/) This post answers the question, "How to capture a pulse to

[PIC16F877 UART code and Proteus simulation](https://pic-microcontroller.com/pic16f877-uart-code-and-proteus-simulation/) This post answers the question, "How to use interrupt based UART in PIC16F877" ? Also, using PIC16 simulator (Proteus) you can verify this UART code and change it according to…

[PIC12F675 interrupt based software UART code and Proteus simulation](https://pic-microcontroller.com/pic12f675-interrupt-based-software-uart-code-and-proteus-simulation/) This post provides the interrupt based software UART (Bit Banging) code for PIC12F675 microcontroller. As we know, PIC12F675 microcontroller doesn't have built in UART module, so we can create UART functionality in it's software.…

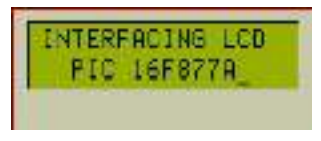

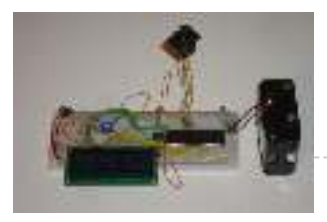

[PIC16F877 LCD interfacing code \(In 4bit mode\) and Proteus simulation](https://pic-microcontroller.com/pic16f877-lcd-interfacing-code-in-4bit-mode-and-proteus-simulation/) This PIC16F877 microcontroller tutorial answers the question, "How to interface LCD[1] in 4bit mode with PIC16F877" ? Also, using PIC16 simulator (Proteus) you can verify this LCD code and change it according…

[PIC12F675 i2c \(bit banging\) code and Proteus simulation](https://pic-microcontroller.com/pic12f675-i2c-bit-banging-code-and-proteus-simulation/) This post provides the i2c bit banging code for PIC12F675 microcontroller. As we know[1], PIC12F675 microcontroller doesn't have any built in i2c modules, so we have to create it in the software. This code…

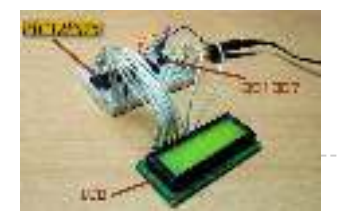

[Interfacing of PIC12F675 with DS1307 \(RTC\) code and Proteus simulation](https://pic-microcontroller.com/interfacing-of-pic12f675-with-ds1307-rtc-code-and-proteus-simulation/) This post provides the code for interfacing DS1307 RTC with PIC12F675 microcontroller. This DS1307 RTC has i2c based interface and PIC12F675 doesn't have any built in i2c modules, so software i2c module is created in the…

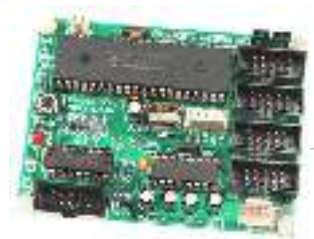

generate an interrupt in PIC16F877" ? Also, using PIC16 simulator (Proteus) you can verify this external interrupt code and…

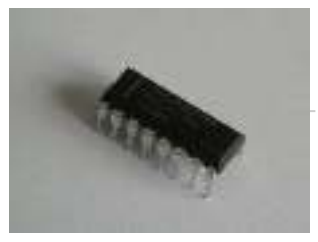

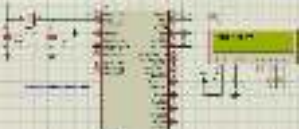

[PIC16F877 based digital clock using LCD display \(Code+Proteus simulation\)](https://pic-microcontroller.com/pic16f877-based-digital-clock-using-lcd-display-codeproteus-simulation/) This PIC16F877 microcontroller tutorial answers the question, " How to implement a digital clock using PIC16F877 ? " Using PIC16 simulator (Proteus) you can verify this digital clock code…

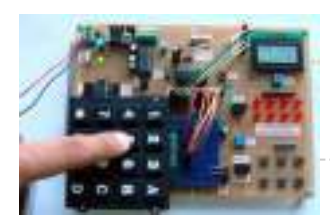

[How to interface keypad with PIC16F877](https://pic-microcontroller.com/how-to-interface-keypad-with-pic16f877/) This PIC microcontroller tutorial provides a simple method to interface any keypad (e-g 4x4 or 4x3 etc) with PIC16F877 microcontroller. This code is written in C language using MPLAB with HI-TECH…

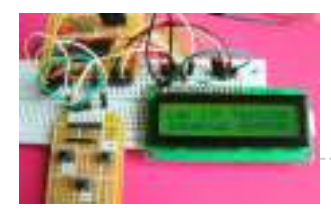

[PIC16F877 internal EEPROM code and Proteus simulation](https://pic-microcontroller.com/pic16f877-internal-eeprom-code-and-proteus-simulation/) This post provides the internal EEPROM reading and writing code for PIC16F877 microcontroller. As we know[1], PIC16F877 microcontroller has 256 x 8 bytes of built in EEPROM data space with an…

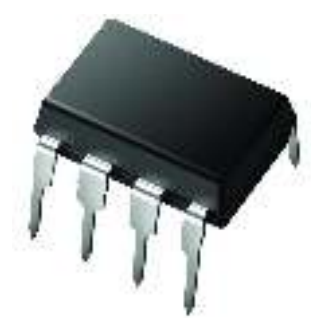

[PIC16F877 ADC code and Proteus simulation](https://pic-microcontroller.com/pic16f877-adc-code-and-proteus-simulation/) This post provides the ADC code using PIC16F877 microcontroller. This code is written in C language using MPLAB with HI-TECH C compiler. You can download this code from the 'Downloads' section at…

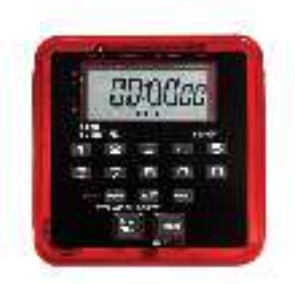

[PIC16F877 stop watch code and Proteus simulation](https://pic-microcontroller.com/pic16f877-stop-watch-code-and-proteus-simulation/) This PIC16F877 microcontroller tutorial answers the question, "How to implement a stop watch using PIC16F877 ? " Using PIC16 simulator (Proteus) you can verify this stop watch code and…

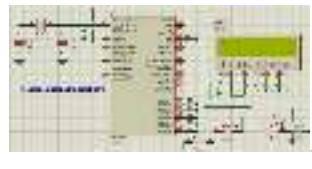

[Interfacing of PIC16F877 with \(i2c based\) 24LC64 EEPROM \(Code + Proteus simulation\)](https://pic-microcontroller.com/interfacing-of-pic16f877-with-i2c-based-24lc64-eeprom-code-proteus-simulation/) This post provides the code for interfacing 24LC64 EEPROM with PIC16F877 microcontroller. This 24LC64 EEPROM has i2c based interface. This code is written in C language using MPLAB with HI-TECH C…

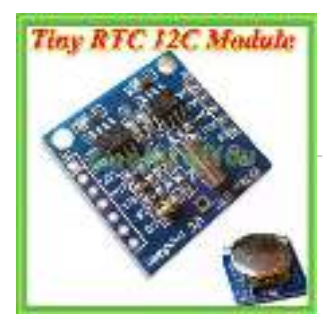

[PIC16F877 up down counter code and Proteus simulation](https://pic-microcontroller.com/pic16f877-up-down-counter-code-and-proteus-simulation/) This PIC16F877 microcontroller tutorial answers the question, " How to implement a up down counter using PIC16F877 ? " Using PIC16 simulator (Proteus) you can verify this counter code and change…

867.5309

[PIC16f877 based simple calculator project](https://pic-microcontroller.com/pic16f877-based-simple-calculator-project/) This PIC microcontroller tutorial provides a simple calculator implementation for PIC16F877 microcontroller. This is a simple one digit[1] calculator which implements only 4 functions addition(+),

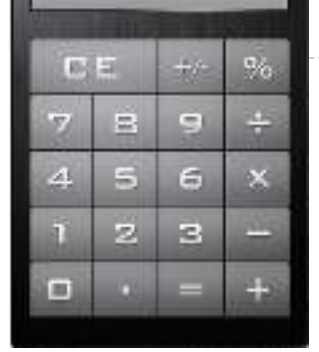

[Interfacing of PIC16F877 with DS1307 \(RTC\) code and Proteus simulation](https://pic-microcontroller.com/interfacing-of-pic16f877-with-ds1307-rtc-code-and-proteus-simulation/) This post provides the code for interfacing DS1307 RTC with PIC16F877 microcontroller. This DS1307 RTC has i2c based interface. This code is written in C language using MPLAB with HI-TECH C compiler. You can download…

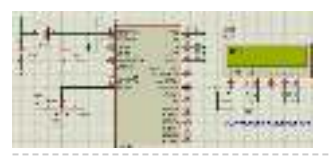

Easy Cheap 16F84 POV Message - AirText This is a post of LEDs project. The project is called POV (Persistence Of Vision). If you are not familiar with this concept, it works as an LED matrix display. The difference…

subtraction(-), multiplication(x) and division(/). The code for…

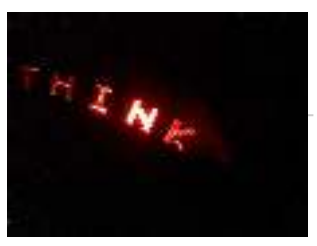

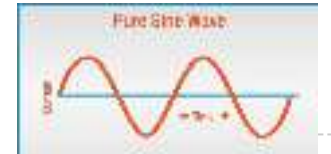

[Pure Sinewave Inverter Using Pic16f72 Without Center Tap Transformer and Without HV Transformer](https://pic-microcontroller.com/pure-sinewave-inverter-using-pic16f72-without-center-tap-transformer-and-without-hv-transformer/) finally the most reliable and awaited pure sine wave inverter,it's here for all members.(don't hesitate to contact me @ hisham2630@gmail.com. features: INVERTER O/P VOLT : 230V (+2%)INV. O/P FREQ :…

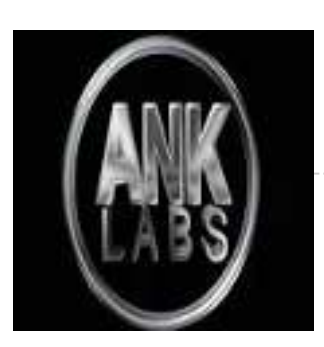

[7 Segment Pov 16F84](https://pic-microcontroller.com/7-segment-pov-16f84/) This is a post about the POV (Persistence of Vision) Display that uses one 7 Segment display. In short, I made this little project as a proof of concept of something…

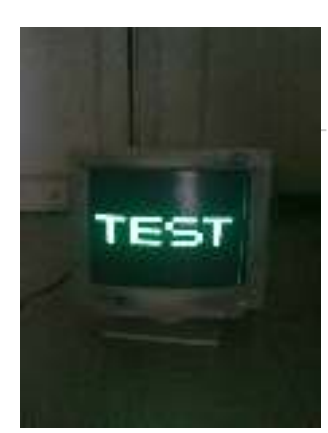

[Generate PWM Wave With PIC Microcontroller](https://pic-microcontroller.com/generate-pwm-wave-with-pic-microcontroller/) WHAT IS PWM? PWM STANDS FOR PULSE WIDTH MODULATION is a technique by which width of the pulse is varied. To understand this concept clearly consider a clock pulse or any square…

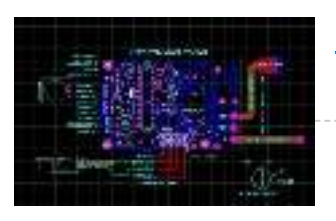

[16F84A VGA Test](https://pic-microcontroller.com/16f84a-vga-test/) Have you ever thought of this ?That you can generate any kind of signals using your little Microcontroller PIC16F84A. And one of these signals is the VGA signal that appears on your PC monitor.…

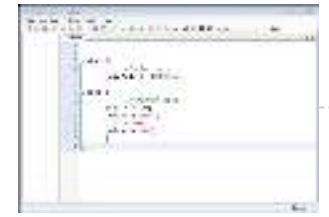

[Setting Up CloudX](https://pic-microcontroller.com/setting-up-cloudx/) In this tutorial, we will be learning on how to download and install necessary software required to write and do your first project with the CloudX Microcontroller, i will also be…

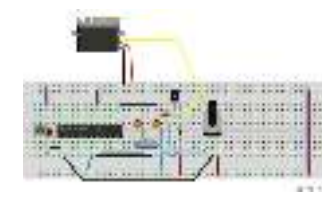

[GSM/GPS VEHICLE GEOGRAPHICAL TRACKER](https://pic-microcontroller.com/gsm-gps-vehicle-geographical-tracker/) The project is based on a Gsm/Gps/Gprs. Its main function is to detect a illegal entry and communicate its own geographical position using, on the choice, the cellular phone reference…

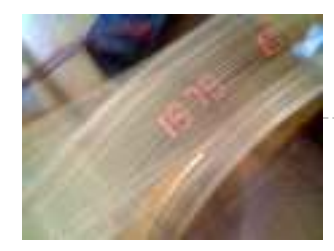

[Servo Control With Microchip Microcontroller](https://pic-microcontroller.com/servo-control-with-microchip-microcontroller/) In this instructable I want to show you how to control a servo using a microcontroller (18F2550) and how to avoid using an unknown library to control a servo. Step…

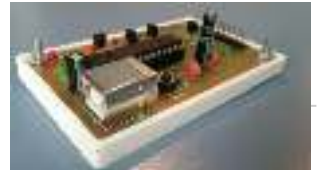

[How to Make a PIC Programmer – PicKit 2 'clone'](https://pic-microcontroller.com/how-to-make-a-pic-programmer-pickit-2-clone/) Hi! This is a short Instructable on making a PIC programmer which acts as a PicKit 2. I made this because it is way cheaper than buying an original PicKit…

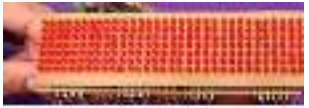

[SCROLLING LED TEXT CIRCUITS PIC16F84 PIC16F628 PIC18F452](https://pic-microcontroller.com/scrolling-led-text-circuits-pic16f84-pic16f628-pic18f452/) PIC16F84, PIC16F628, PIC18F452 circuits made with 16

32 60 Column Marquee isis proteus simulation files are one of many circuits can simulate. Source codes and codes on the circuit's writing…

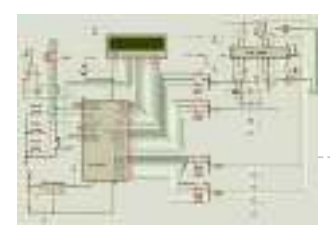

[DIGITAL TONE CONTROL CIRCUIT WITH PIC16F877 LM1036](https://pic-microcontroller.com/digital-tone-control-circuit-with-pic16f877-lm1036/) Were made by combining the LM1036 integrated circuit PIC16F877. BASS, TREBLE, BALANCE, VOLUME settings on the LCD screen is made in my image as a 15 something in the shade…

[STEPPER MOTOR CONTROL CIRCUIT WITH PIC16F84A MOSFET](https://pic-microcontroller.com/stepper-motor-control-circuit-with-pic16f84a-mosfet/) PIC16F84 stepper motor control circuit is the button to the right to the left button is pressed, the motor rotates continuously in the opposite direction to the right Doderer stop…

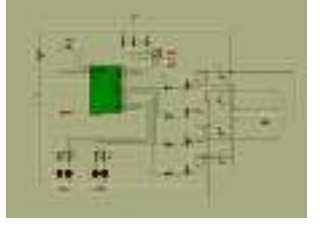

[CLOCK THERMOMETER CIRCUITS WITH PIC16F628 PICBASIC PRO](https://pic-microcontroller.com/clock-thermometer-circuits-with-pic16f628-picbasic-pro/) Made with clock and thermometer 16F628 PIC-7 Circuit Friends, I have realized various clock and thermometer with PIC16F628A circuit I explain below. The temperature sensor used in each of the…

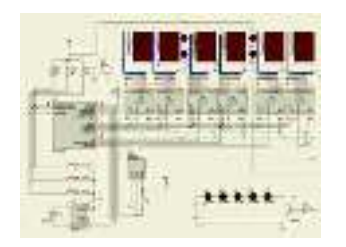

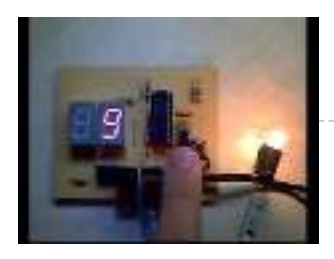

[PWM MOTOR AND POWER CONTROL WITH PIC16F84](https://pic-microcontroller.com/pwm-motor-and-power-control-with-pic16f84/) PIC16F84 4 MHz crystal is connected 100 Hz PWM output produces a pulse width of 10 separate levels are adjusted these values asm software vary from circuit only engine that…

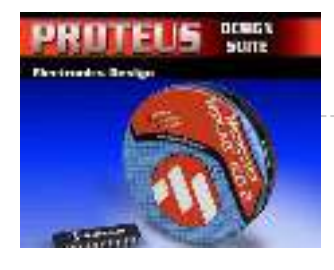

[PIC16F84A SIMPLE LED CIRUIT](https://pic-microcontroller.com/pic16f84a-simple-led-ciruit/) A very simple application is carried out with the PIC16F84 PIC programming can be useful for beginners People Summer program after program with MPLAB ASM extension Alt + F10 on...

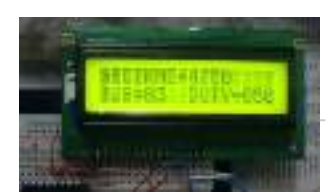

[PHILIPS RC5 REMOTE DIMMER WITH PIC16F628](https://pic-microcontroller.com/philips-rc5-remote-dimmer-with-pic16f628/) The purpose of the remote dimmer control circuit TV (Philips RC5 code) 220V lamp with brightness adjustment can be made. Increase and decrease +10, -10 and +1, -1 as is…

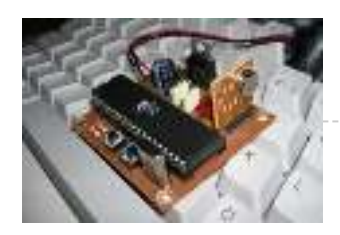

[AT89S52 8051 RF DC MOTOR SPEED CONTROL](https://pic-microcontroller.com/at89s52-8051-rf-dc-motor-speed-control/) Wireless within a certain area with a control circuit for controlling the speed of DC Motor. Work, should I use to reach my goal I began to identify materials. These...

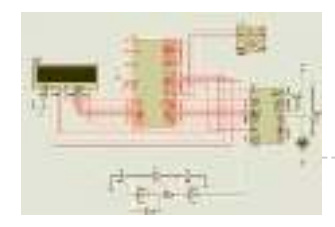

[89C51 8051 VOLTMETER THERMOMETER DS1621 ADC0808](https://pic-microcontroller.com/89c51-8051-voltmeter-thermometer-ds1621-adc0808/) ADC 0808 standard data acquisition systems many components on a single chip host is a member of ADC 0808 8-bit flip makes the process and addresses from input latch 8-channel…

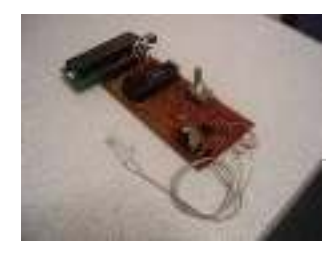

[CALCULATION OF BODY LENGTH WITH 8051 AND DS89C430](https://pic-microcontroller.com/calculation-of-body-length-with-8051-and-ds89c430/) In this project, which is designed using DALLAS DS89C430 microcontroller (in simulation AT89C51RC2) circuit and a marching band, calculated on the length of the body, the LCD display was performed.…

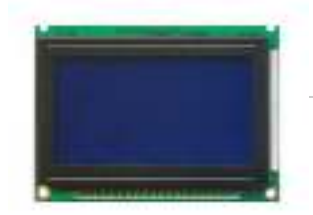

[AT89C51 L293D DC MOTOR WITH DOOR CONTROL CIRCUIT](https://pic-microcontroller.com/at89c51-l293d-dc-motor-with-door-control-circuit/) he main purpose of the circuit is to control the gate of the house. This DC motor and provided with two limit switches is provided by mechanical parts. The two…

#### [PROTEUS ISIS 3310 LCD LIBRARY PICBASIC PRO, CCS C APPLICATION](https://pic-microcontroller.com/proteus-isis-3310-lcd-library-picbasic-pro-ccs-c-application/) Nokia phone lcd circuits are made beautiful with

the old phone is good for this job  $\bullet$  evaluate Proteus model file for this type of study can be useful There...

[AT89C51 8051 GRAPHIC LCD ANIMATION](https://pic-microcontroller.com/at89c51-8051-graphic-lcd-animation/) GLCD Animation circuit voltage is applied to the currently displayed map of Turkey comes first. Subsequently, the Turkish flag and a picture of Mustafa Kemal Atatürk, the next step is to…

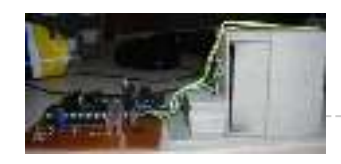

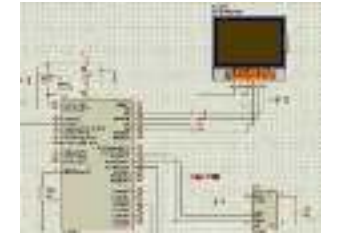

[USING DS1668 DIGITAL POTENTIOMETER WITH PIC16F877](https://pic-microcontroller.com/using-ds1668-digital-potentiometer-with-pic16f877/) Maxim DS1868 (digital potentiometer) and isis Proteus Simulation Using PIC16F877A Before starting the simulation in zipped files LIBRARY files in the folder "C: \ Program Files \ Labcenter Electronics \...

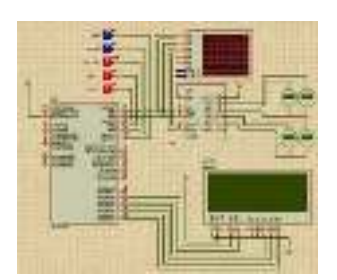

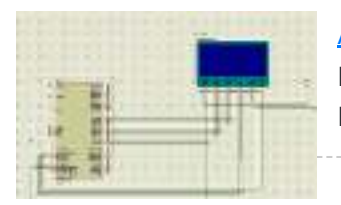

https://pic-microcontroller.com/proteus-simulation-based-pic-projects/ 7/30

[AT89C51 MICROCONTROLLER ANALOG CLOCK FOR GRAPHIC LCD](https://pic-microcontroller.com/at89c51-microcontroller-analog-clock-for-graphic-lcd/) Analog Clock GLCD We use 128×64 pixel graphical LCD having "HY-12864K" is. This adds the file extension of the LCD connections are provided in PDF. 128  $\times$  64 graphic LCD…

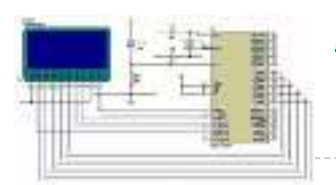

[8051 PS2 KEYBOARD WITH LCD WRITING TEXT](https://pic-microcontroller.com/8051-ps2-keyboard-with-lcd-writing-text/) PS / 2 protocol used text via a keyboard microcontroller applications that perform printing text on the LCD The goal here Text via keyboard microcontroller to print text on the…

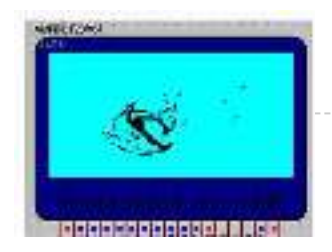

[PIC18F452 128X64 GRAPHIC LCD ANIMATION EXAMPLE](https://pic-microcontroller.com/pic18f452-128x64-graphic-lcd-animation-example/) PIC18F452 microcontroller and the proton ide I built using compiler consists of a total of 17 square 128X64 gif animation graphics portrayed on the screen I share my work with…

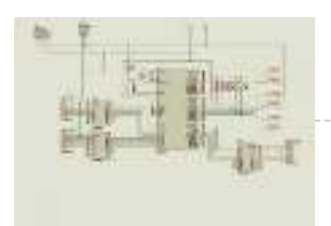

[AT89C51 ANIMATED BMP GRAPHIC LCD DISPLAY](https://pic-microcontroller.com/at89c51-animated-bmp-graphic-lcd-display/) AT89C51 microcontroller controlled Animated BMP project usnig Graphic LCD Display 128×64 project keil source code and proteus isis simulation schematic files Graphic LCD Animated BMP Schematic project files: FILE DOWNLOAD…

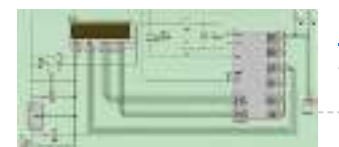

[8051 ROBOT ARM STEPPER MOTOR CONTROL](https://pic-microcontroller.com/8051-robot-arm-stepper-motor-control/) In this 8051 Robot ARM application I use for robot arm 3 stepper motor design, study and is to be informed about the expulsion. Stepping motors to provide work, applied…

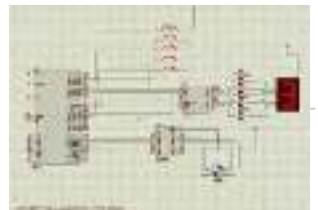

[8051 ELEVATOR PROJECT STEPPER MOTOR CONTROL](https://pic-microcontroller.com/8051-elevator-project-stepper-motor-control/) This application step (step) motor control, input and output ports through 8051 will examine the circuit by providing lift. We use our stepper motor circuit. As we know, certain steps…

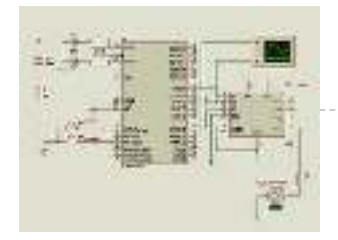

[AT89C51 L293D MOTOR CONTROL PROJECT](https://pic-microcontroller.com/at89c51-l293d-motor-control-project/) AT89C51 L293D Motor Control Circuit Operation, Our project name and the name suggests, the treadmill is the motor control is required. When designing this project, I saw fit to use…

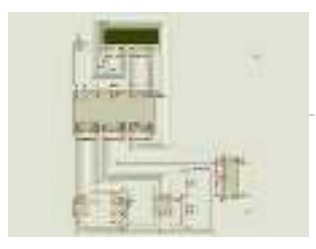

[AT89C51 LCD DISPLAY FREQUENCYMETER PROJECT](https://pic-microcontroller.com/at89c51-lcd-display-frequencymeter-project/) Frequency in all matters relating to the definition based on frequency is required. In the same way the numeric (digital) Frequency frequency to do the same as the description of…

[PIC16F84A FOUR PROGRAMMED LED ANIMATION CIRCUIT](https://pic-microcontroller.com/pic16f84a-four-programmed-led-animation-circuit/) Used microcontroller PIC16F84A four different study program on 8 leds switch is turned off, the program begins to work every key LEDs in different ways combustion provides all the source…

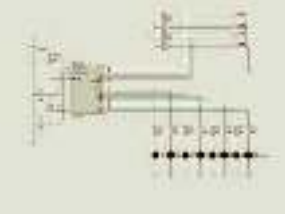

[AT89C51 KEYPAD CONTROLLED SCROLLING LED DOT MATRIX TEXT](https://pic-microcontroller.com/at89c51-keypad-controlled-scrolling-led-dot-matrix-text/) AT89C51 Scrolling LED Circuit Operation: Keypad't the values entered the program through is continually monitored, "\*" key is pressed unless the display of the first letter that section required all...

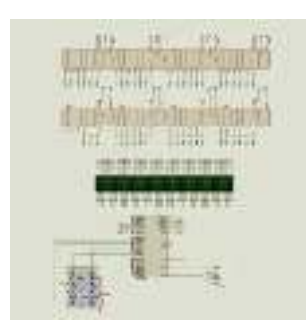

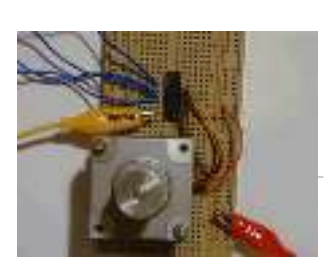

[AT89S52 LCD DISPLAY STEPPER MOTOR CONTROL EXAMPLE](https://pic-microcontroller.com/at89s52-lcd-display-stepper-motor-control-example/) AT89S52 Stepper Motor Control Stepper motor, the motor angular position is changing in steps. This engine is moving into specific steps, according to the windings is controlled by sending signals.…

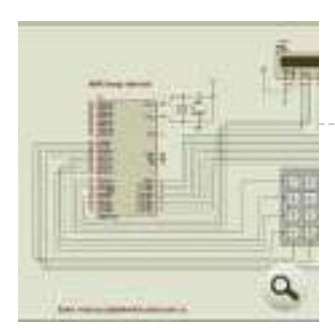

[8051 CALCULATOR CIRCUIT](https://pic-microcontroller.com/8051-calculator-circuit/) 8051 Calculator Circuit Operation As seen at half one has to use the keypad and an LCD with 8051. The keypad consists of rows and columns. When the button is…

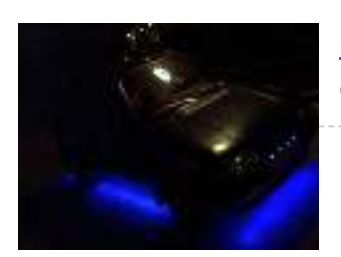

[FOR CAR LED NEON CIRCUITS](https://pic-microcontroller.com/for-car-led-neon-circuits/) 2 Application There pic16f626 application with PWM and LED lasts probably a variety of effects there proteusd the need to try the other simple series-connected LEDs and for limiting resistance…

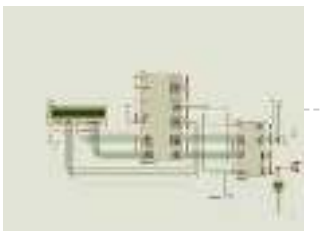

[8051 ADC0808 LCD DISPLAY VOLTMETER](https://pic-microcontroller.com/8051-adc0808-lcd-display-voltmeter/) ADC0808 analog / digital converter of the 8 analog inputs (IN0-IN7) and 8-bit digital output (OUT0-OUT7) are available. Entries will be transferred to the digital output of the converter which…

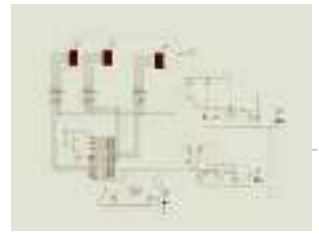

[LED DISPLAY SPEED METER CIRCUIT WITH AT89C51](https://pic-microcontroller.com/led-display-speed-meter-circuit-with-at89c51/) Speed Meter Circuit consists of four parts. These Supply solid floor Sensor sensor, microcontroller and microcontroller solid hexadecimal numbers we obtained from the 7-segment display technology with time code converter…

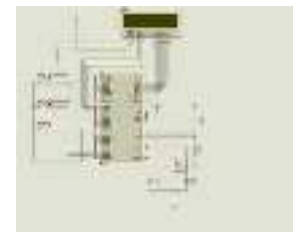

[8051 STOPWATCH CIRCUIT WITH LCD DISPLAY](https://pic-microcontroller.com/8051-stopwatch-circuit-with-lcd-display/) Stopwatch Circuit 8051 on behalf of the programming of integrated

[0-9999 COUNTER CIRCUIT WITH PIC16F84A PICBASIC PRO](https://pic-microcontroller.com/0-9999-counter-circuit-with-pic16f84a-picbasic-pro/) This Counter Circuit and the microcontoller 7-segment display using PIC16F84A 0-9999 counter circuit is formed. Plus (+) button to increase counter value minus (-) button allows the reduction. RESET button…

compiler program that is used too much in the present case. You are left with only the easiest to use…

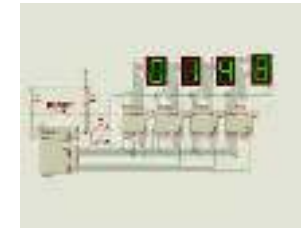

[LCD DISPLAY FAN CONTROL CIRCUIT PIC16F84A PICBASIC PRO](https://pic-microcontroller.com/lcd-display-fan-control-circuit-pic16f84a-picbasic-pro/) This circuit and the microcontroller PIC16F84A DS18B20 temperature information is obtained using the temperature sensor. 16X2 LCD screen showing temperature information obtained from user-specified temperature is exceeded audible warning. The…

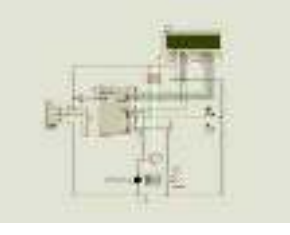

[PIC16F84 MULTI SIREN SOUNDS CIRCUIT](https://pic-microcontroller.com/pic16f84-multi-siren-sounds-circuit/) 16 different alarm sound circuit, after running the simulation of the fourth line of dip switches in different positions can run by selecting the  $4 \times 4 = 16$  different...

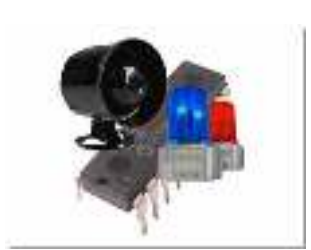

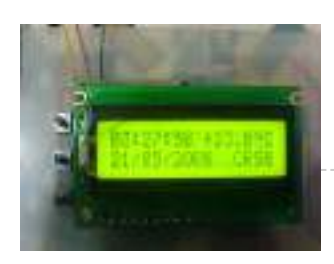

[PIC16F628 LCD DISPLAY THERMOMETER CIRCUIT \(DATE TIME\)](https://pic-microcontroller.com/pic16f628-lcd-display-thermometer-circuit-date-time/) LCD Display LCD display thermometer circuit have all the source files ares proteus simulation and PicBasic PRO source code files and proteus isis simulation proteus ares pcb files and other…

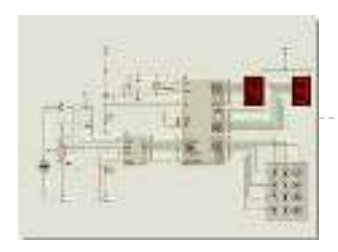

[8051 PROGRAMMABLE POWER SUPPLY](https://pic-microcontroller.com/8051-programmable-power-supply/) Circuit Operation: Circuit diagram appears in the 0-5 the entered value from the keypad circuit, which is connected to port P1 applied to the integrated DAC 0808 DAC output is…

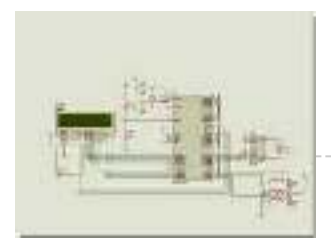

[DS1302 RTC 8051 DIGITAL CLOCK CIRCUIT \(LCD DISPLAY\)](https://pic-microcontroller.com/ds1302-rtc-8051-digital-clock-circuit-lcd-display/) 8051 keil example application circuit LCD Display Digital Clock using DS1302 RTC 8051 Digital Clock Schematic 8051 Digital Clock Circuit keil source code and proteus isis simulation schematic files: FILE…

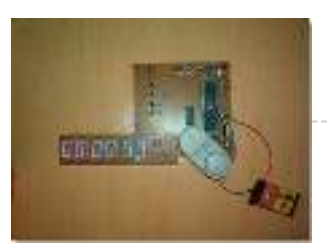

[89C51 DIGITAL CLOCK CIRCUIT](https://pic-microcontroller.com/89c51-digital-clock-circuit/) From the incoming data encoded in Port0 integrated 7-segment display with 7447 microcontroller integrated ulaşır.7447 binary code from the 7-segment display is used to show. So when it comes to…

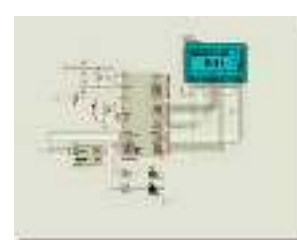

[AT89S52 DS1620 THERMOMETER CIRCUIT \(LCD DISPLAY\)](https://pic-microcontroller.com/at89s52-ds1620-thermometer-circuit-lcd-display/) This project gave ds1620'n given as a result of the digitally using AT89S52 microcontroller is a graphic display of temperature information of the LCD screen. Moreover, the circuit ambient temperature when…

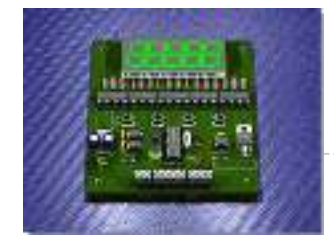

[PIC16F628 MULTI-MODE ENCODER, COUNTER CIRCUITS CCS C](https://pic-microcontroller.com/pic16f628-multi-mode-encoder-counter-circuits-ccs-c/) Hello friends, I have done well to share with you the counter circuits as functions istedim.kısa tell. There are three mode of counter: enc: millimeter accuracy in the measurement is…

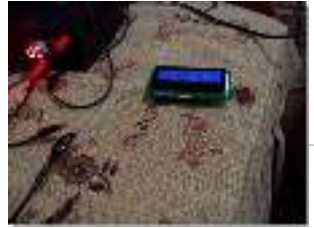

[WITH BUTTON CONTROL CCS C CIRCUIT LCD DISPLAY PIC16F877](https://pic-microcontroller.com/with-button-control-ccs-c-circuit-lcd-display-pic16f877/) CCS-C code that prepare "@ fxdev" a project done on request circuit up and down the third button 2 buttons to control the direction of the desired output number appears…

[CAR THERMOMETER PROJECT PICBASIC PRO DS18B20 PIC16F628](https://pic-microcontroller.com/car-thermometer-project-picbasic-pro-ds18b20-pic16f628/) PIC16F628 DS18B20 thermometer circuit that you can use in your car, inside and outside temperature thermometer circuit is a circuit that shows up on the LCD isis proteus ares pcb…

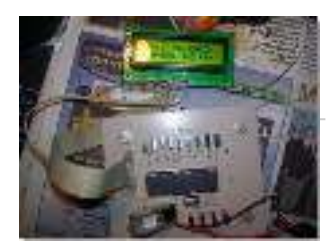

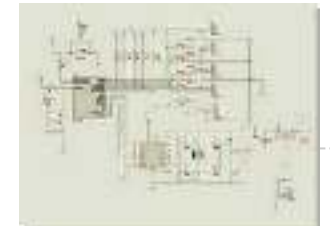

[FEEDBACK PWM MOTOR CONTROL CIRCUIT WITH PIC16F628 L298](https://pic-microcontroller.com/feedback-pwm-motor-control-circuit-with-pic16f628-l298/) Circuit L298 (bridge-mounted motor drive) and PIC16F628 microcontroller based on the stop, sudden stop, start, improve, finish, forward, rewind controls have brake position the motor generator to the state in…

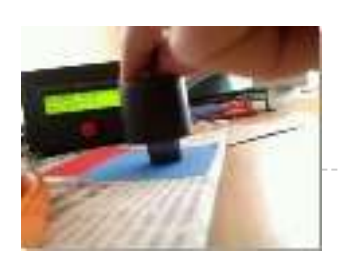

[COLOR SENSE CIRCUIT LCD PIC16F877 PICBASIC PRO](https://pic-microcontroller.com/color-sense-circuit-lcd-pic16f877-picbasic-pro/) This circuit using a PIC 16F877 microcontroller LCD (Liquid Crystal Display) has been applied on the color sensor. For circuit design and printed circuit board operations and Proteus ISIS Proteus ARES…

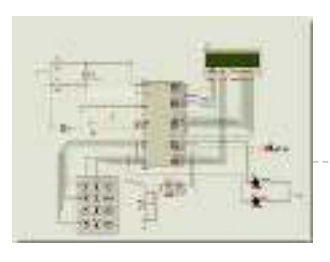

[ADC0831 8051 LM35 TEMPERATURE CONTROL WITH LCD SCREEN](https://pic-microcontroller.com/adc0831-8051-lm35-temperature-control-with-lcd-screen/) Adc 0831 with 8051 lm 35 temperature sensor, and a detailed project examples for the use of inverters. author :Özer Deniz Objective: LM 35 temperature sensor dealt with 0831 ADC…

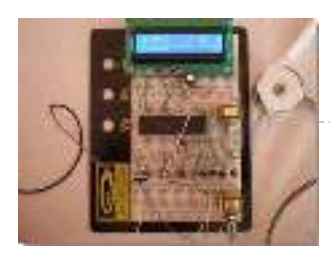

[PIC16F877 STEPPER MOTOR DRIVER CIRCUIT CCS C](https://pic-microcontroller.com/pic16f877-stepper-motor-driver-circuit-ccs-c/) stepper motor drive circuit diagram ccs c code hex "check-16F877 pic stepper-motor control can be made back and forth provided with  $2 \times 16$  LCD 12volt driver steps on the...

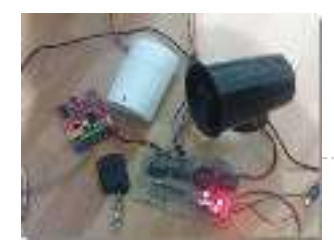

[LEDS EFFECTS CIRCUITS PIC16F628 PIC16F877](https://pic-microcontroller.com/leds-effects-circuits-pic16f628-pic16f877/) There are 3 units LEDs circuit PIC16F877 effects with 33 LEDs and 27 LEDs in one circuit with pic 16F628 pic isis was tested by applying the output from the…

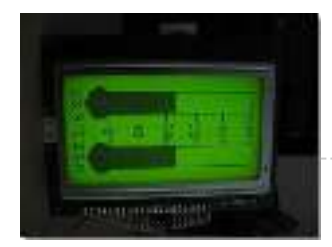

[PT2260 PIR DETECTOR REMOTE CONTROL PROJECT ALARM CIRCUIT PIC16F628](https://pic-microcontroller.com/pt2260-pir-detector-remote-control-project-alarm-circuit-pic16f628/) PT2260 PIC16F628A phone call module pir detector door-key remote alarm circuit which prepares onurbilk all the source files are available in various multifunction alarm circuit alarm circuits dealing with a…

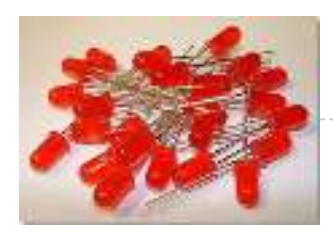

[PIC16F84A PWM DC MOTOR SPEED CONTROL WITH JAL CODE EXAMPLE](https://pic-microcontroller.com/pic16f84a-pwm-dc-motor-speed-control-with-jal-code-example/) Article, the project sent from sharing section of a dc motor control applications. Applications that perform, and that leads us to thank our readers @Hüseyin DEMİRBİLEK itself. I occasionally share…

[KS0108 LCD THERMOMETER CCS C PIC16F88 LM35 SENSOR](https://pic-microcontroller.com/ks0108-lcd-thermometer-ccs-c-pic16f88-lm35-sensor/) Thermometer circuit LM35 temperature sensor with 2 PIC16F88 based on temperature information kc0108 128 × 64 graphic LCD displays on Very simple thermometer with PIC16F88, two LM35 sensors and KS0108…

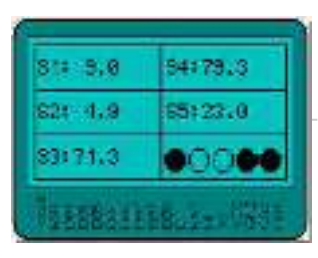

[LM35 TEMPERATURE SENSOR CCS C PIC18F452 APPLICATION](https://pic-microcontroller.com/lm35-temperature-sensor-ccs-c-pic18f452-application/) I did this about 3-4 months ago, a friend of the circuit files universities, exams … etc. I can share new reasons :). With graphic LCD circuit development even though…

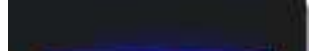

[PIC16F877 BATTERY VOLT METER ADC PROTON IDE EXAMPLE](https://pic-microcontroller.com/pic16f877-battery-volt-meter-adc-proton-ide-example/) ADCs with LCD display for battery measurement circuit

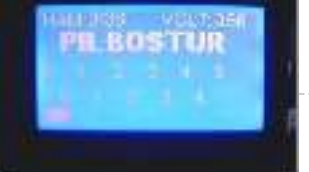

PIC16F877 protons – in practice Objective: PIC16F877 MCU's ADC channel on the battery voltage from the okunulup graphic LCD (KS108) screen as…

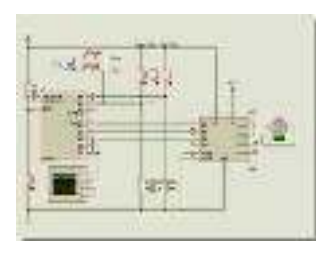

[PIC16F84 LED SHOW CIRCUIT PROTON IDE EXAMPLE](https://pic-microcontroller.com/pic16f84-led-show-circuit-proton-ide-example/) he circuit can be controlled 8 led 4 mode with pic16f84 effect can be gradual or key with choice in commutator welding proton codes and proteus isis simulation file LED…

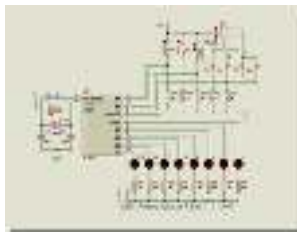

[PROGRAMMABLE COMBINATION LOCK CIRCUIT PIC16F84](https://pic-microcontroller.com/programmable-combination-lock-circuit-pic16f84/) Prepared by: F. San - 1 relay control circuit pic-16f84 is based on the keypad's LED indicators and buzzer alert source. Bass. Hex code and simulation files have isis proteus.…

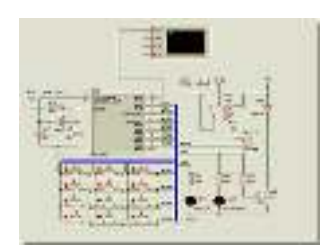

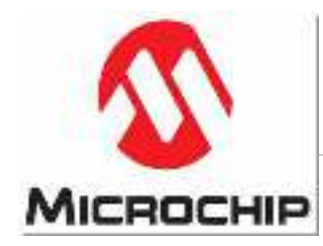

[HI-TECH PIC C18 EXAMPLES CIRCUITS PROJECTS](https://pic-microcontroller.com/hi-tech-pic-c18-examples-circuits-projects/) Hi-Tech PICC18 examples PIC18F4550 microcontroller based on the C source code and schematics are drawings Proteus ISIS applications can be tested in three different samples for the project's implementation Hi-Tech…

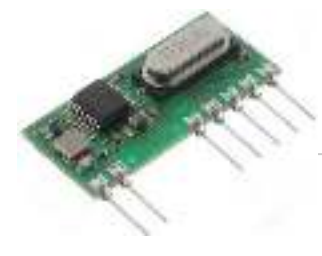

[CCS C MATRIX LED DISPLAY SNAKE GAME CIRCUIT PIC16F877 MICROCONTROLLER](https://pic-microcontroller.com/ccs-c-matrix-led-display-snake-game-circuit-pic16f877-microcontroller/) Matrix LED display snake game PIC16F877 microcontroller based on the software the ccs c prepared by the matrix led display via the Display button with the game is played application…

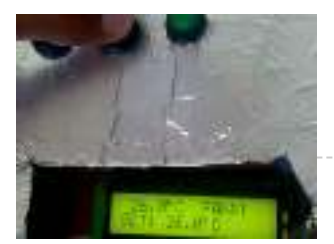

[4-CHANNEL RF TRANSCEIVER CIRCUIT WITH PIC16F628 APPLICATION](https://pic-microcontroller.com/4-channel-rf-transceiver-circuit-with-pic16f628-application/) The aim of the application circuit to consolidate the operation of the transmitter and receiver circuits. Our circuit consists of two separate circuit. 1st half 2nd half transmitter receiver circuit.…

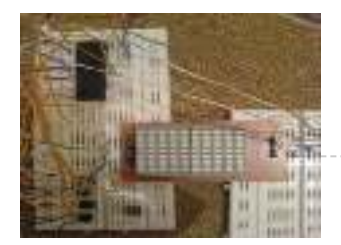

[LED HEART ANIMATION CIRCUIT PIC12F675 MICROCONTROLLER](https://pic-microcontroller.com/led-heart-animation-circuit-pic12f675-microcontroller/) Hi, this article will save you from the hard work of you and your fatigue will assign a kind of circuit that you desire and willingness to solder smoke to…

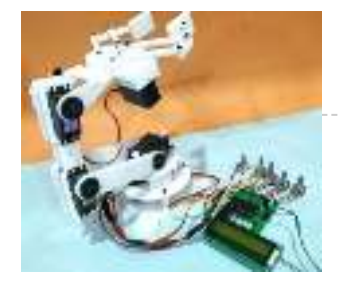

[Robotic Arm Control using PIC Microcontroller](https://pic-microcontroller.com/robotic-arm-control-using-pic-microcontroller/) From the assembly line of automobile manufacturing industries to the telesurgery robots in space, Robotic Arms are to be found everywhere. The mechanisms of these robots are similar to a…

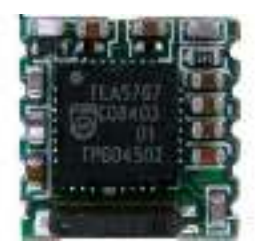

[DIGITAL PLL CONTROLLED FM RADIO CIRCUIT TEA5767 RECEIVER PIC16F628](https://pic-microcontroller.com/digital-pll-controlled-fm-radio-circuit-tea5767-receiver-pic16f628/) Yes, let's recent project, a "Digital and PLL controlled FM Radio Receiver System" will give. Some of them may sound like a simple project. But a very open system development…

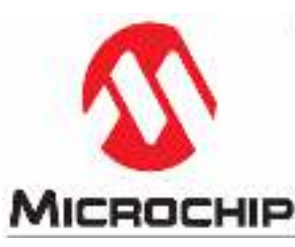

[MIKROPASCAL MIKROBASIC MIKROC PROJECTS](https://pic-microcontroller.com/mikropascal-mikrobasic-mikroc-projects/) Micro-Electronica product areas owned by the user that sent the company projects in various fields has many applications with source code in some simulations, there proteus isis. Mikropascal Micro C…

https://pic-microcontroller.com/proteus-simulation-based-pic-projects/ 11/30

[LCD DISPLAY PIC16F84A TEMPERATURE FAN CONTROL CIRCUIT](https://pic-microcontroller.com/lcd-display-pic16f84a-temperature-fan-control-circuit/) Previously shared "PIC16F84 and DS1621 temperature measurement and temperature control relay" circuit've implemented the project is working smoothly. Proteus isis simulation study ds1621.dll file in the file C: \ program…

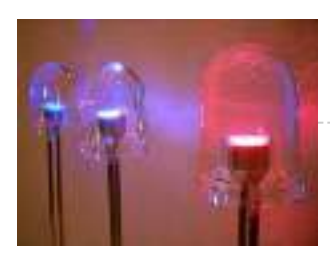

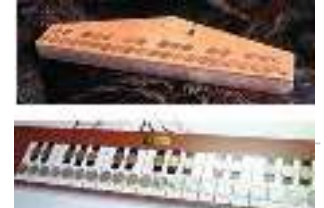

https://pic-microcontroller.com/proteus-simulation-based-pic-projects/ 12/30

[PIC MICROCONTROLLER-CONTROLLED ELECTRONIC PIANO PROJECT](https://pic-microcontroller.com/pic-microcontroller-controlled-electronic-piano-project/) Handmade in electronic piano project PIC16F690, PIC16F887 or PIC16F886. PIC microcontrollers can be used to connect to the legs of metal coins used as key microcontroller with ADC circuit 36…

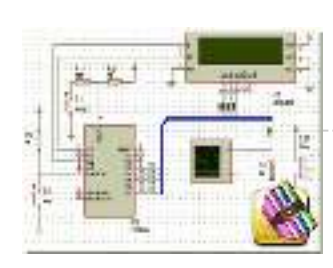

[PICBASIC PRO EXAMPLES PROTEUS ISIS CIRCUITS](https://pic-microcontroller.com/picbasic-pro-examples-proteus-isis-circuits/) PicBasic pro's work until about 200 microchip pic series circuits used in various micro controller pic basic pro proteus isis circuit simulations and resources. Bass, pbp, hex codes are PicBasic…

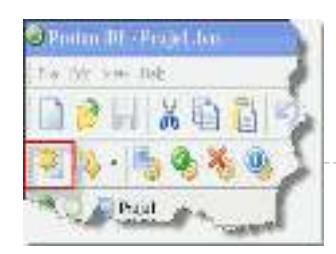

[PIC16F877 16X16 LED MATRIX 74HC595 GRAPHIC DISPLAY PROJECT](https://pic-microcontroller.com/pic16f877-16x16-led-matrix-74hc595-graphic-display-project/) Hello Electronics lovers. After a long hiatus, I wanted to write something again. In this article, software-serial basis (soft SPI) and still other applications I wrote using the name for…

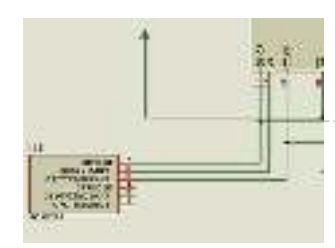

[RGB LED SHOW PIC12F675](https://pic-microcontroller.com/rgb-led-show-pic12f675/) Hello Electronic lovers that I have done it again with you in this article is an applications often wanted to share. In this study, using the PIC12F675 and 74HC595 Entegere…

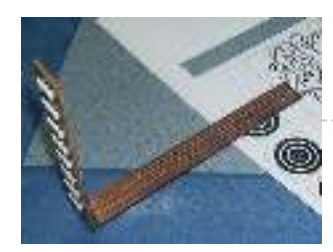

[PROTON IDE PROTEUS ISIS CIRCUITS EXAMPLE PROTON COMPILER](https://pic-microcontroller.com/proton-ide-proteus-isis-circuits-example-proton-compiler/) Proton was prepared with various case studies and proteus isis circuit simulations prepared by the example of the proton's a lot of fundamental issues. Thanks to the people who contributed…

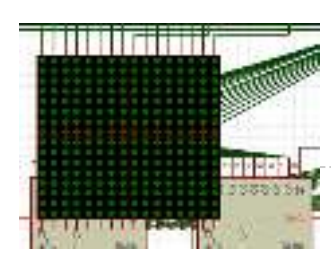

[PIC16F877 AIR RGB WRITING](https://pic-microcontroller.com/pic16f877-air-rgb-writing/) Hello electoronic lovers. This breaks my spare some time to compile my application I am trying to share with you. In this article I artificially everyone said it would offer…

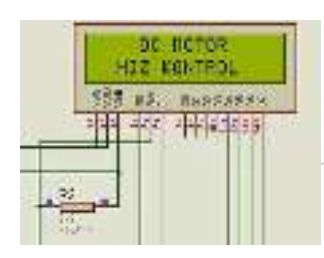

[PIC16F877A DC MOTOR CONTROL CIRCUIT LCD DISPLAY](https://pic-microcontroller.com/pic16f877a-dc-motor-control-circuit-lcd-display/) 2×16 LCD display DC motor control application was based on PIC16F877 microcontroller proteus isis for the project and source code files (ano\_mtr.bas, ano\_mtr.hex) are available. PIC16f877A DC Motor Control Circuit…

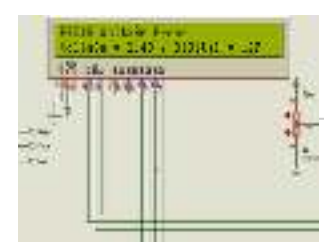

[WEEKLY SCHEDULED WATERING FLOWERS CIRCUIT PICBASICPRO PIC16F876](https://pic-microcontroller.com/weekly-scheduled-watering-flowers-circuit-picbasicpro-pic16f876/) I applied before the project @ ferhatyol friend revealed is a modified version of the project. 3 irrigation functions available in the program. Applications for pic16f876 microcontroller based on the…

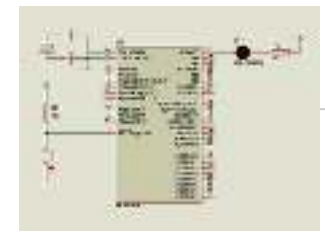

[SIMPLE LED LIGHT FLIP FLOP CIRCUIT HI TECH C EXAMPLE](https://pic-microcontroller.com/simple-led-light-flip-flop-circuit-hi-tech-c-example/) The first Hi Tech C example is an example of the classic Hello world in C. Of course, this example is adapted to the world of the microcontroller. A 5V…

[RGB LED AIR WRITING VISUAL BASIC CCS C PIC16F877](https://pic-microcontroller.com/rgb-led-air-writing-visual-basic-ccs-c-pic16f877/) According to the air a lot of writing applications with a superior visual basic application control program prepared with the required text, printed in specified rek. PIC16F877 microcontroller used in…

[DIGITAL VOLTAGE PROBE PIC18F242](https://pic-microcontroller.com/digital-voltage-probe-pic18f242/) Hello In this article we will talk about Making Voltage Probe. First, let me explain what is the voltage probe. Voltage Probe, displays the amount of voltage at one point.…

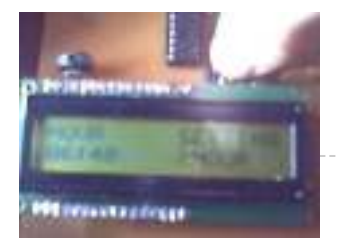

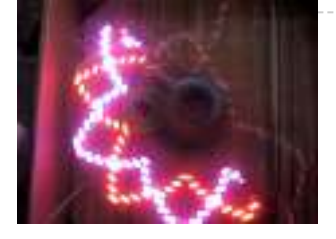

[PIC16F88 HUMIDITY CONTROL CIRCUIT SHT11](https://pic-microcontroller.com/pic16f88-humidity-control-circuit-sht11/) Seenserion company produces heat and moisture sensor SHT11 humidity measurement and control circuit is made with. The circuit can be used in many different purposes. For example, agricultural irrigation, soil…

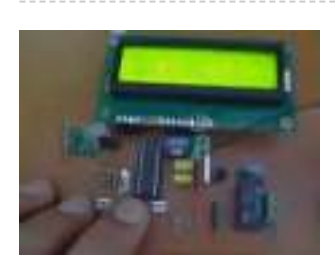

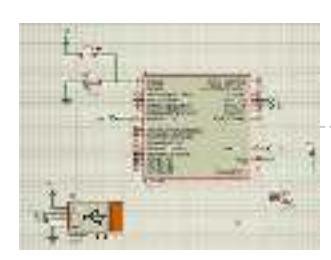

[PIC18F2550 USB HID PROJECT CSHARP CCS C](https://pic-microcontroller.com/pic18f2550-usb-hid-project-csharp-ccs-c/) USB Hid project microcontroller used in Pic18f2550 software is a computer program designed with CCS C C sharp (Visual Studio 2010). All source code has been given a simple usb…

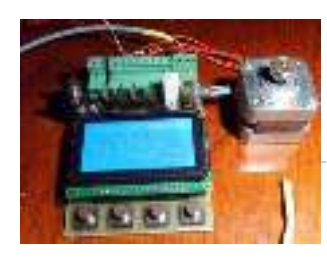

[PIC18F4520 UNIPOLAR STEPPER MOTOR DRIVER CIRCUIT](https://pic-microcontroller.com/pic18f4520-unipolar-stepper-motor-driver-circuit/) Unipolar stepper motor driver circuit lcd graphics display control PIC18F4520 GLCD with WG12864B is provided. To the use of MOSFETs in the output irfz44 12-24 volts engines can take up…

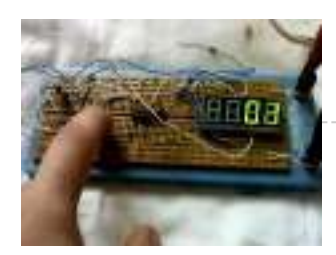

[RF ROBOT PROJECT PIC16F877](https://pic-microcontroller.com/rf-robot-project-pic16f877/) Robot project PIC16F877 microcontroller used ARX34 AND ATX34 RF modules and remote kantrol can be 3 servo makanik run software ccs written in c receiver, transmitter section if our writers…

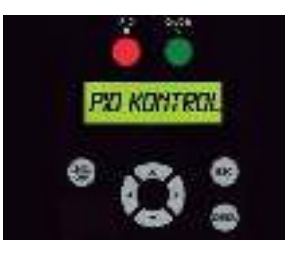

[HEATER CONTROL CIRCUIT PID RTOS CCS C PIC18F2550](https://pic-microcontroller.com/heater-control-circuit-pid-rtos-ccs-c-pic18f2550/) I think most computationally one of the subjects PID control on the web application also does not have much in this project PIC18F2550 microcontroller based on the PID temperature control…

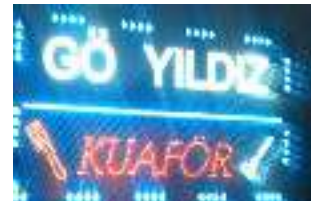

[LED ANIMATION CIRCUIT PIC16F628](https://pic-microcontroller.com/led-animation-circuit-pic16f628/) Led animated LED signs circuit, especially in circuit, made to be used in advertising applications PIC16F628 microcontroller is used in solid control software for PicBasic prepared by the…

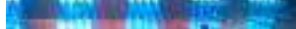

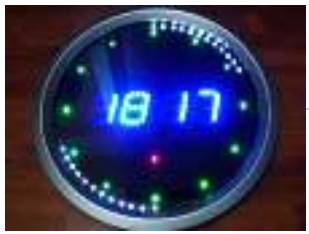

[COUNTER CIRCUITS JALV2 PIC16F628](https://pic-microcontroller.com/counter-circuits-jalv2-pic16f628/) Circuits PIC16F628 microcontrollers are based on the screening method using the program, the language is written with Jalv2. When the circuit board with resistors inside the blue frame on the…

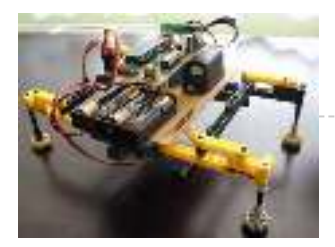

[PIC16F648 LED ANIMATED CLOCK CIRCUIT PICBASIC](https://pic-microcontroller.com/pic16f648-led-animated-clock-circuit-picbasic/) Find the alarm clock circuit pcb design feature quite well around the display indicator is blinking LEDs with various effects PicBasic source code for ares proteus isis simulations and PCB…

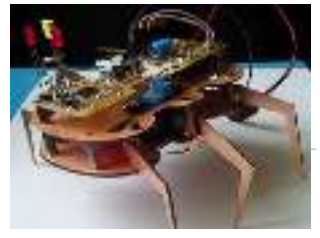

[PIC18F46K20 6-LEGGED ROBOT PROJECT](https://pic-microcontroller.com/pic18f46k20-6-legged-robot-project/) 6-Legged Robot Project PIC18F46K20 microcontroller and XBee modules based on two robot's body, legs and so on. parts such as printed circuit boards prepared with a plaque. Processing is easier…

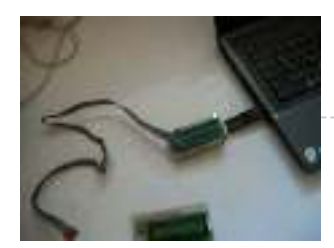

[USB INTERFACE CIRCUIT PIC18F2550 DELPHI](https://pic-microcontroller.com/usb-interface-circuit-pic18f2550-delphi/) The project is written with delphi program microcontroller used USB interface Pic18f2550 control through a variety of commands on the card may be sent 4 channel button input, 4-channel led…

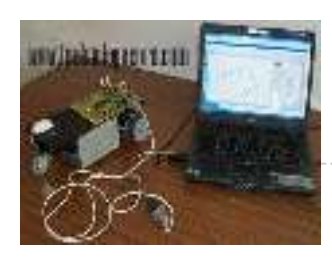

[40 CHANNEL ANIMATION LED CIRCUIT PIC18F452](https://pic-microcontroller.com/40-channel-animation-led-circuit-pic18f452/) Especially those used in LED signage is an enhanced version of the animation card has 40 outputs to the circuit board PIC18F452 microcontroller outputs 5 sadder 74ls595 irf540n MOSFETs are…

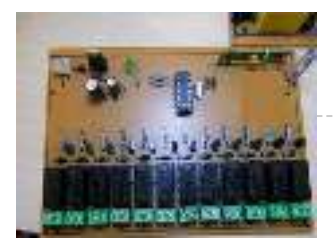

[COMPUTER CONTROLLED ROBOT PROJECT PIC16F877](https://pic-microcontroller.com/computer-controlled-robot-project-pic16f877/) Computer-controlled robot circuit special program is moving according to the shapes drawn on further action can be achieved by giving the coordinates instead of drawing circuit PIC16F877 microcontroller used robot…

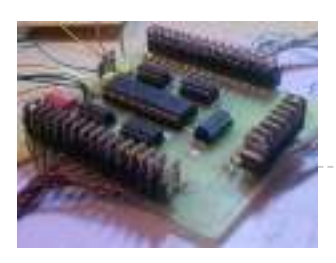

[433.92 MHZ RF RELAY CONTROL CIRCUIT PIC16F84](https://pic-microcontroller.com/433-92-mhz-rf-relay-control-circuit-pic16f84/) RF relay control circuit of the TWS-BS3 433.92 MHz rf transmitter and RWS-371-6 433.92 MHz rf receiver modules are used. RF relay control circuit of the receiver is used in…

[THERMOCOUPLE READING CIRCUIT PIC16F877](https://pic-microcontroller.com/thermocouple-reading-circuit-pic16f877/) Thermocouple reading circuit PIC16F877 microcontroller based on the C source software, isis proteus simulation files and eagle diagram, printed circuit boards have drawings. Thermocouple voltage 0V (0 °C) and...

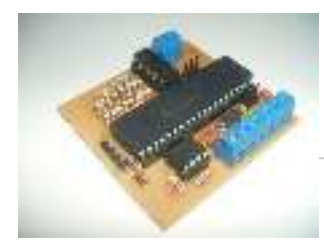

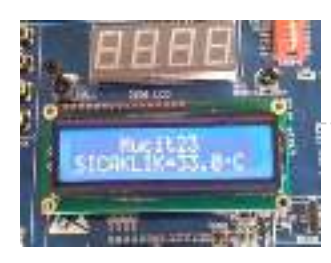

[USB THERMOMETER CIRCUIT CCS C PIC18F4550](https://pic-microcontroller.com/usb-thermometer-circuit-ccs-c-pic18f4550/) Hi All You Guys. How long have you been working on CCS C. CCS will be able to see my level, so it is no longer something to do after…

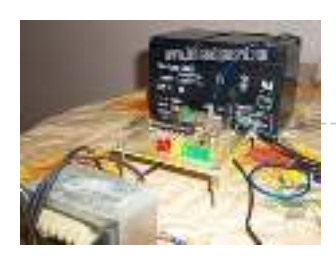

[BATTERY CHARGE CIRCUIT 12V 12AH](https://pic-microcontroller.com/battery-charge-circuit-12v-12ah/) Lead Acid 12V 12AH battery charging circuit PIC16F876 microcontroller based on the 16f876 LEDs and battery level show and start, stop doing their work forces in the sight of the…

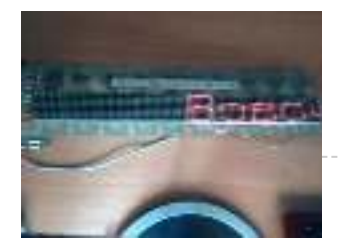

[SCROLLING TEXT CIRCUIT LED MATRIX PIC16F628 74HC595](https://pic-microcontroller.com/scrolling-text-circuit-led-matrix-pic16f628-74hc595/) Marquee circuit built on the pic16f628 microcontroller circuit 8 X 80 LED matrix used LEDs is being prepared with the source software assembly circuits 74HC595. asm, cod, etc. have proteus…

[60 SECONDS STOPWATCH CIRCUIT](https://pic-microcontroller.com/60-seconds-stopwatch-circuit/) Authors at the bowling alley I have to use a 60-second timer circuit rules should prepare 60sec. ball in the need to throw  $\bigcirc$  Anyway circuit pic16f876 microcontroller based on...

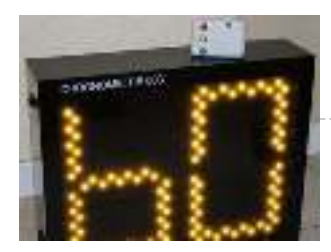

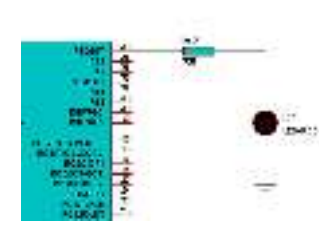

[CCS BUTTONS WITH LED CONTROL PIC16F877](https://pic-microcontroller.com/ccs-buttons-with-led-control-pic16f877/) CCS C simple application Buttons with LED Control circuit. This program B0 connected to the port LED connected to RA0 input is controlled by a button. Button-LED Control Simulation Test…

[CCS LM35 TEMPERATURE SENSOR EXAMPLE WITH PIC16F877 LCD](https://pic-microcontroller.com/ccs-lm35-temperature-sensor-example-with-pic16f877-lcd/) PIC16F877 and LM35 Temperature Sensor Application simple CCSC Example PIC16F877 10-bit ADC isbe used. Read the ADC result and the information is transferred to the 2X16 LCD temperature value is…

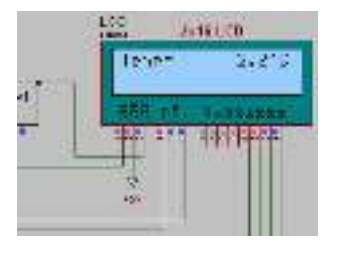

[WALKING LED LIGHT CCS EXAMPLE PIC16F877](https://pic-microcontroller.com/walking-led-light-ccs-example-pic16f877/) CCS C Walking LED Light using pic16f877 picmicro 8 LED Walking effect (As king rider led circuit) 100 ms delay Walking LED Circuit Schematic Walking LED Simulation Video Walking LED…

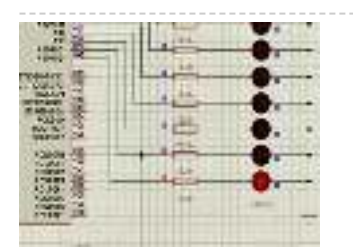

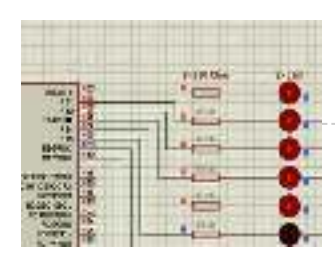

[ENCODER, ANGLE MEASUREMENT CCS C PIC16F628 SAMPLE APPLICATION](https://pic-microcontroller.com/encoder-angle-measurement-ccs-c-pic16f628-sample-application/) Hi Friends, In this article I will mention the use of incremental enkoderlerin. These encoders with precisely how to angle measurement or position determination to do it. Market the Absolute…

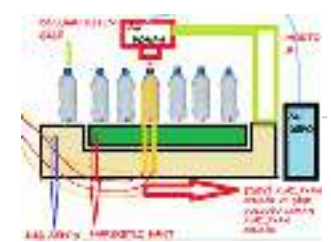

[CCS TOGGLE LED EXAMPLE PIC16F877](https://pic-microcontroller.com/ccs-toggle-led-example-pic16f877/) PIC16F877 Led Toggle CCS C This program connected to the port-B with 8 LED TOGGLE command 500 ms delay. order is flash LED the. CCS CToggle Led Schematic Diagram CCS…

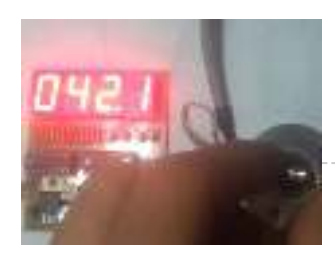

[PIC16F877 WITH BOTTLE FILLING SYSTEM](https://pic-microcontroller.com/pic16f877-with-bottle-filling-system/) In this article, and a student friend, talk about his work with a bottle filling machine from the block schema system easier. Block diagram of bottle filling machine; 1: Tape…

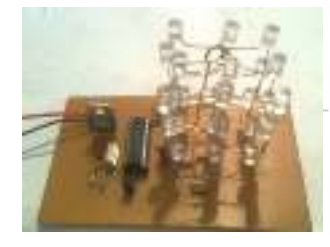

[3X3X3 LED CUBE WITH PIC16F628 MICROCONTROLLER CIRCUIT](https://pic-microcontroller.com/3x3x3-led-cube-with-pic16f628-microcontroller-circuit/) The market plenty of 4 x 4 x 4 led cube was made. I have made 3 x 3 x 3 led cube we also differ. Led cube in each...

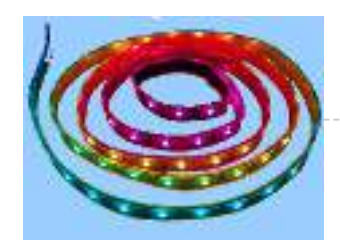

[PIC16F84 RGB LED STRIP ANIMATION CIRCUIT](https://pic-microcontroller.com/pic16f84-rgb-led-strip-animation-circuit/) PIC made with 8-channel moving light circuit. Combine some of this circuit outputs a rgb led Ribbon. the result satisfying. Three different buttons animation circuit. Which if you hold that…

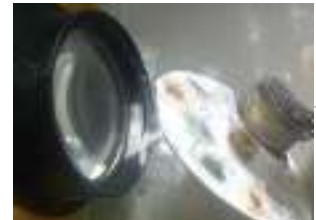

[DISCO LIGHT EFFECTS SYSTEM WITH PIC16F876](https://pic-microcontroller.com/disco-light-effects-system-with-pic16f876/) It is a circuit for the circuit only show animation, colored lights and sound in proportion to the severity of a circuit to change the animation speed, also have created…

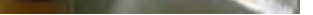

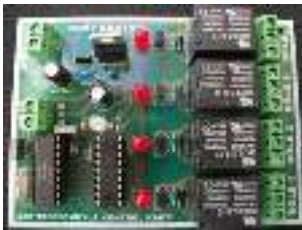

[CM8870 REMOTE DEVICE CONTROL VIA TELEPHONE DTMF PIC16F628](https://pic-microcontroller.com/cm8870-remote-device-control-via-telephone-dtmf-pic16f628/) PIC16F628 microcontroller and DTMF CM8870 integrated circuits based on the 1, 2, 4 relay has versions with PCB printed circuit drawings ares proteus software prepared by the Picbasic. Source code,…

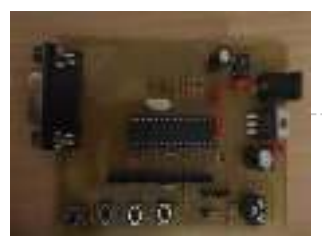

[COLOR DETECTION CIRCUIT PIC18F252](https://pic-microcontroller.com/color-detection-circuit-pic18f252/) In the new version issued to 10 The number of colors, color identification and color separation feature was developed and added to a method for the sensitivity has been increased.…

[FLOWCODE EXAMPLES](https://pic-microcontroller.com/flowcode-examples/) Flowcode pic programming pic about the program in the form of flow diagrams of the easiest programs you can write easily in the market, still us is very simple, although…

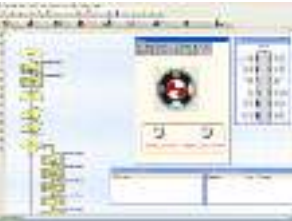

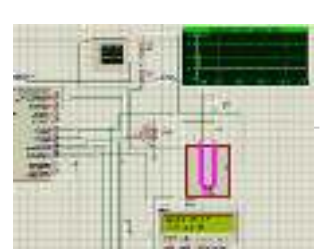

[CCS C APPLICATIONS PROTEUS SIMLATIONS](https://pic-microcontroller.com/ccs-c-applications-proteus-simlations/) Previously shared CCS C sample application circuit code archive (C and Hex Isis) is a large archive with all source codes and proteus simulation circuits such as CCS C projects…

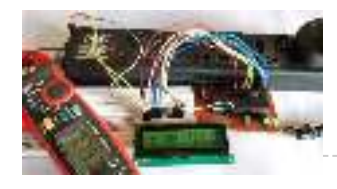

[Digital Ammeter Circuit using PIC Microcontroller and ACS712](https://pic-microcontroller.com/digital-ammeter-circuit-using-pic-microcontroller-and-acs712/) Measuring the voltage and current will always be helpful while making or debugging any electrical system. In this project we are going to make our own Digital Ammeter using PIC16F877A Microcontroller…

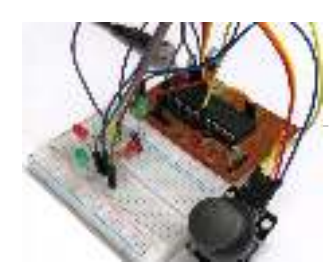

[Interfacing Joystick with PIC Microcontroller](https://pic-microcontroller.com/interfacing-joystick-with-pic-microcontroller/) Input devices play a vital role in any electronics projects. These input device help the user to interact with the digital world. An input device can be as simple as…

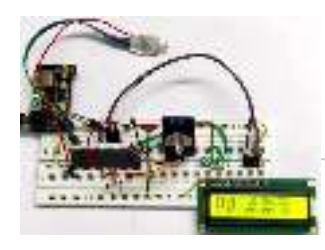

[PIC16F877A Microcontroller Based Digital Alarm Clock](https://pic-microcontroller.com/pic16f877a-microcontroller-based-digital-alarm-clock/) The digital Revolution started in 1950 changes all the existing mechanical and analog electronic structures into digital computers. Since the growth of digital electronics has been exponential, today it is…

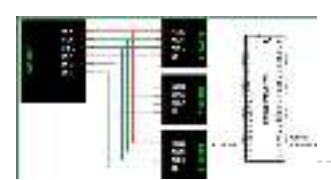

[SPI Communication with PIC Microcontroller PIC16F877A](https://pic-microcontroller.com/spi-communication-with-pic-microcontroller-pic16f877a/) PIC Microcontrollers are a powerful platform provided by microchip for embedded projects; its versatile nature has enabled it to find ways into many applications and is yet to grow a…

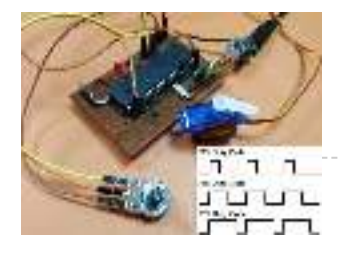

[Generating PWM signals on GPIO pins of PIC Microcontroller](https://pic-microcontroller.com/generating-pwm-signals-on-gpio-pins-of-pic-microcontroller/) PWM signal generation is a vital tool in every embedded engineers arsenal, they come in very handy for lot of applications like controlling the position of servo motor, switching few…

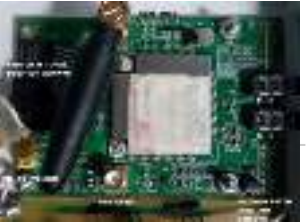

[Interfacing RTC Module \(DS3231\) with PIC Microcontroller: Digital Clock](https://pic-microcontroller.com/interfacing-rtc-module-ds3231-with-pic-microcontroller-digital-clock/) Almost all embedded devices are designed to interact with the real world. They act as a bridge to communicate between the digital world and the real world. To make this…

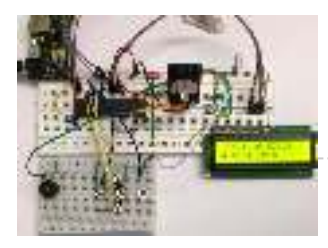

[Electric Energy Theft Intimation System Using PIC Microcontroller](https://pic-microcontroller.com/electric-energy-theft-intimation-system-using-pic-microcontroller-2/) In this instructable, I 'll show you how to build a PIC 16F917Microcontrollerprogramming circuit. This Microcontroller is a very nice Microcontroller chip form the famous chip manufacturer Microchip.This Microcontroller is easy to program and powerful…

[Vehicle Tracking System Through GPS-GSM Modules](https://pic-microcontroller.com/vehicle-tracking-system-through-gps-gsm-modules-2/) The project is based on a Gsm/Gps/Gprs. Its main function is to detect a illegal entry and communicate its own geographical position using, on the choice, the cellular phone

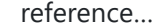

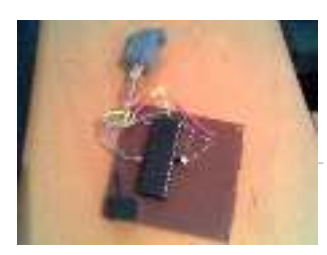

[PIC16F84 PROGRAMMER EXPERIMENT BOARD](https://pic-microcontroller.com/pic16f84-programmer-experiment-board/) Useful simple PIC16F84 experiment and programming circuitry features the PORTB on the LED and seven-segment display ULN2803 connected with PORTA on the four buttons switchcontrolled buzzer circuit DC 15 volt…

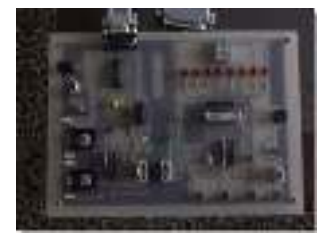

[PIC16F877 PIC16F84 PROTEUS ISIS PICMICRO DEVELOPMENT BOARD SIMULATIONS](https://pic-microcontroller.com/pic16f877-pic16f84-proteus-isis-picmicro-development-board-simulations/) The code for 16F877 microcontroller 16f84 written ready for trial test circuit in Proteus ISIS additional 3 pcs 5 pcs assembly application (king rider, walking light flashers) have source http://www.projearsivim.com/download/DeneyKarti.zip…

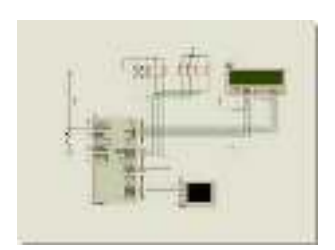

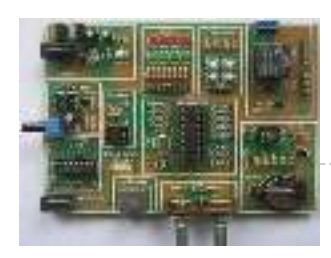

[DEVELOPMENT BOARD PIC18F2550 PIC18F4550](https://pic-microcontroller.com/development-board-pic18f2550-pic18f4550/) PIC18F4550 and PIC18F2550 prepared for the experiment set of circuit than the regular seems simple, each chapter PCBs indicated on the layout also pretty good easily can be selected power…

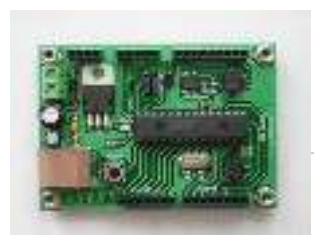

[Receive sms gsm module using pic microcontroller](https://pic-microcontroller.com/receive-sms-gsm-module-using-pic-microcontroller/) GSM modules are fascinating to use especially when our project requires remote access. These modules could make all actions that our normal mobile phone could do, like making/receiving a call, sending/receiving…

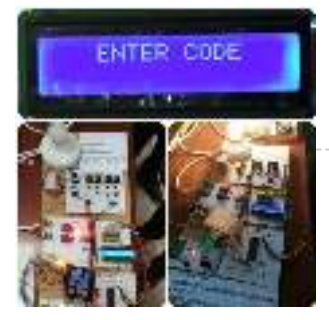

[password based circuit breaker using pic microcontroller](https://pic-microcontroller.com/password-based-circuit-breaker-using-pic-microcontroller/) A circuit breaker is an automatically operated electrical switch designed to protect an electrical circuit from damage caused by overload or short circuit. Its basic function is to detect a fault…

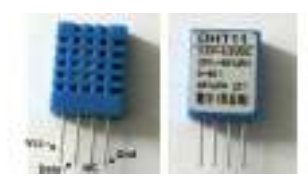

[PIC18F2550 DEVELOPMENT BOARD CIRCUT USB BOOTLOADER PCB](https://pic-microcontroller.com/pic18f2550-development-board-circut-usb-bootloader-pcb/) Unlike other applications that attempt PIC18F2550 development board "USB bootloader" option for the project for which you want to apply with the PIC18F2550 keep a circuit will provide great convenience…

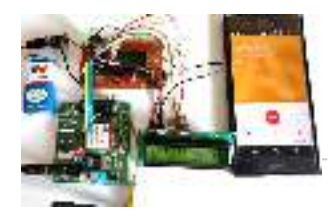

[PIC16F84A + DHT11 Proteus simulation](https://pic-microcontroller.com/pic16f84a-dht11-proteus-simulation/) Interfacing PIC16F84A microcontroller with DHT11(RHT01) sensor This topic shows how to interface DHT11 (RHT01) digital relative humidity and temperature sensor with PIC16F84A microcontroller, and how to simulate this interfacing using…

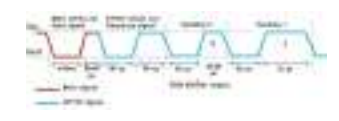

[PIC16F84A + DHT22\(AM2302, RHT03\) sensor Proteus simulation](https://pic-microcontroller.com/pic16f84a-dht22am2302-rht03-sensor-proteus-simulation/) DHT22 Proteus simulation This topic shows how to interface DHT22 (AM2302, RHT03) digital relative humidity and temperature sensor with PIC16F84A microcontroller, and how to simulate this interfacing using Proteus. Note…

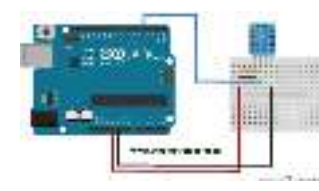

[Getting Started With Proteus](https://pic-microcontroller.com/getting-started-with-proteus/) Hello readers, today's post is the first regular post on Proteus tutorial. In today's tutorial, I am gonna share Getting Started with Proteus. Today's tutorial is for beginners who don't…

[Circuit Designing of LCD with PIC](https://pic-microcontroller.com/circuit-designing-of-lcd-with-pic/) Hello friends, hope you all are fine and enjoying good health. Today I am posting the next part of Proteus tutorial which is Interfacing of LCD with PIC Microcontroller. .…

[DHT11 Interfacing with PIC12F1822 microcontroller](https://pic-microcontroller.com/dht11-interfacing-with-pic12f1822-microcontroller/) In this blog there are some topics talking about the DHT11 relative humidity and temperature sensor and how to interface it with different types of PIC microcontrollers. The datasheet of…

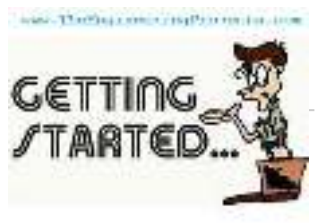

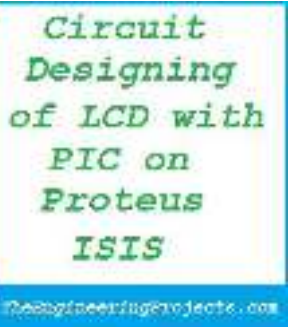

[DC Motor Drive Circuit in Proteus ISIS](https://pic-microcontroller.com/dc-motor-drive-circuit-in-proteus-isis/) Hello friends, hope you all are fine and enjoying good health. In the previous posts, we have seen How to design a 5V DC power supply in Proteus ISIS and…

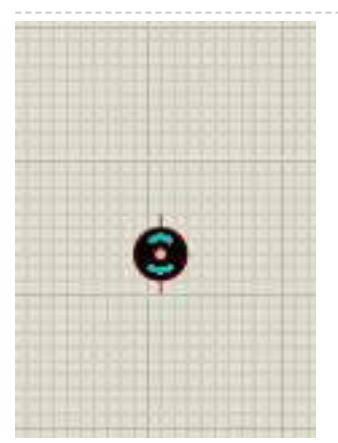

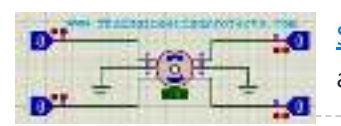

[Stepper Motor Drive Circuit in Proteus ISIS](https://pic-microcontroller.com/stepper-motor-drive-circuit-in-proteus-isis/) Hello friends, hope you all are healthy, wealthy and wise. Today's topic is about the control of stepper motor. In the last post we have seen How to control DC…

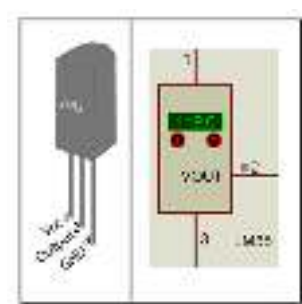

[Digital Thermometer using PIC16F877A and LM35](https://pic-microcontroller.com/digital-thermometer-using-pic16f877a-and-lm35/) This is a simple project showing you how to read LM35 analog temperature sensor using a PIC microcontroller and six seven segment (common cathod).In this tutorial we will make a…

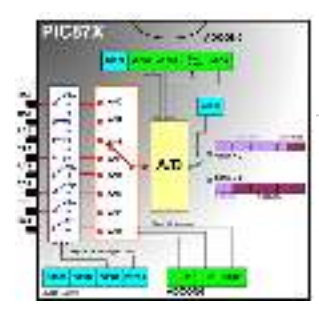

[Digital Voltmeter using PIC16F877a](https://pic-microcontroller.com/digital-voltmeter-using-pic16f877a/) This is a simple project showing you how to make a digital voltmeter of range 0-20V using microcontroller PIC16F877A and a Liquid Crystal Display 16x4 HD44780 LCD in Proteus ISIS.…

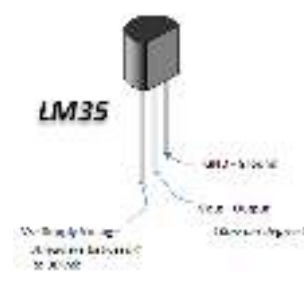

[Home Security Alarm System using PIC18F45K22 AND PIR Motion Sensor2](https://pic-microcontroller.com/home-security-alarm-system-using-pic18f45k22-and-pir-motion-sensor2/) This project describes a home security alarm based on a Passive Infra-Red sensor module (HC-SR501) and PIC18F45K22 . PIR sensor is used to detect motion in the environment and is…

[Double sensor interface Indoor/OutdoorThermometer using PIC16F877A Microcontroller](https://pic-microcontroller.com/double-sensor-interface-indoor-outdoorthermometer-using-pic16f877a-microcontroller/) This is a simple project showing you how to read LM35 analog temperature sensor using a PIC microcontroller and LCD 4x20 in Proteus ISIS. In this tutorial we will make…

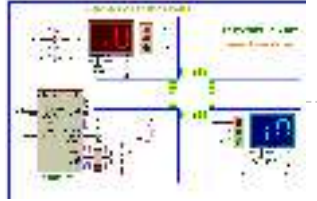

[Automatic traffic light using PIC16F877A Microcontroller](https://pic-microcontroller.com/automatic-traffic-light-using-pic16f877a-microcontroller/) The objective of this project is to design a traffic light control system. This traffic light controller is used at the intersection that consists of a main road and two…

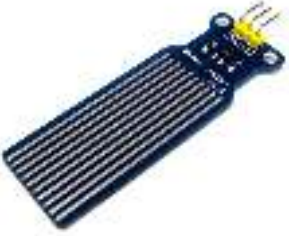

[AUTOMATIC WATER LEVEL CONTROLLER USING MICRO-CONTROLLER PIC18F45K22](https://pic-microcontroller.com/automatic-water-level-controller-using-micro-controller-pic18f45k22/) The objective of this project is to design an automatic water level control system. It indicates the level of water in the tank and automatically controls it by using PIC…

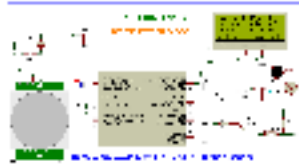

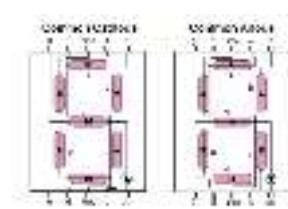

[Multipulxing 7 Segment Display using PIC18F2550 Microcontroller](https://pic-microcontroller.com/multipulxing-7-segment-display-using-pic18f2550-microcontroller/) This tutorial describes how to implement decimal counter which will increment from 0000 to 9999 ; in multiplexed seven segment display using PIC18F2550 in PROTEUS ISIS. Multiplexing is required when…

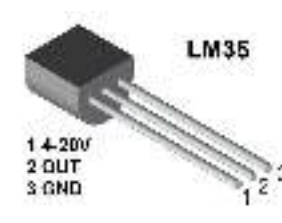

[Display temperature on Graphic Liquid Crystal Display using PIC16F877A Microcontroller](https://pic-microcontroller.com/display-temperature-on-graphic-liquid-crystal-display-using-pic16f877a-microcontroller-explained/) Hello everybody welcome back . Today I'm gonna tell how you can display temperature with bar graph on Graphic LCD using PIC microcontroller . The project is very simple to…

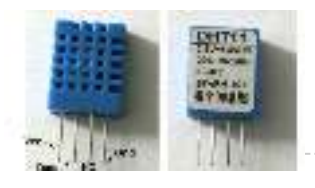

[Interfacing PIC16F877A with DHT11 \(RHT01\) sensor Proteus simulation](https://pic-microcontroller.com/interfacing-pic16f877a-dht11-rht01-sensor-proteus-simulation/) PIC16F877A + DHT11 (RHT01) Proteus simulation This topic shows how to interface DHT11 (RHT01) digital relative humidity and temperature sensor with PIC16F877A microcontroller, and how to simulate this interfacing using…

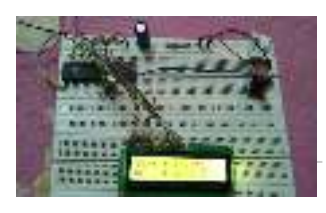

[Digital Speedometer and Odometer Circuit using PIC Microcontroller](https://pic-microcontroller.com/digital-speedometer-odometer-circuit-using-pic-microcontroller/) Digital Speedometer and Odometer Circuit using PIC Microcontroller Measuring the speed/rpm of a Vehicle or a motor has always been a fascinating project for us to try. So, in this…

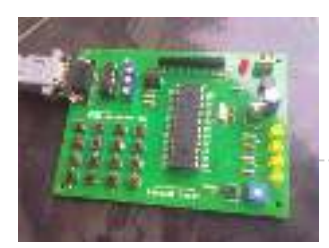

[Interfacing PIC16F877A with DHT22\(AM2302-RHT03\) sensor using CCS PIC C](https://pic-microcontroller.com/interfacing-pic16f877a-dht22am2302-rht03-sensor-using-ccs-pic-c/) Interfacing PIC16F877A with DHT22(AM2302-RHT03) digital humidity and temperature sensor This topic shows how to interface PIC16F877A microcontroller with DHT22 sensor with hardware circuit. Related topic: The following topic shows PIC16F877A…

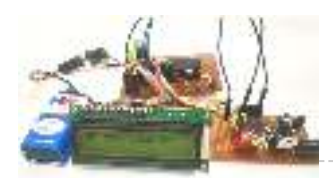

[How to Program a PIC Microcontroller to Build a Project](https://pic-microcontroller.com/how-to-program-a-pic-microcontroller-to-build-a-project/) The recent trends in the advanced technology are helpful in developing most advanced electronic gadgets. Most of these electronic devices are developed using microcontrollers. The microcontroller is an electronic component,…

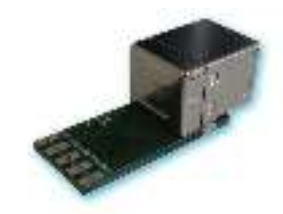

[Interfacing with UART of PIC microcontroller](https://pic-microcontroller.com/interfacing-with-uart-of-pic-microcontroller/) This post provides the solution for using the PIC controller UART interface (e-g to connect PIC controller with PC using serial adapter). Complete code and simulation can be downloaded from…

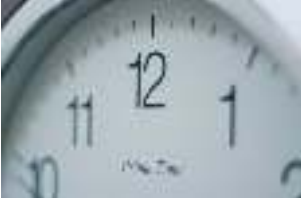

[Interfacing ESP8266 with PIC16F877A Microcontroller](https://pic-microcontroller.com/interfacing-esp8266-pic16f877a-microcontroller/) Interfacing PIC16F877A Microcontroller with ESP8266 In this article, let us discuss how to interface WIFI module ESP8266 with a PIC microcontroller. So far you might have been using the ESP8266 module…

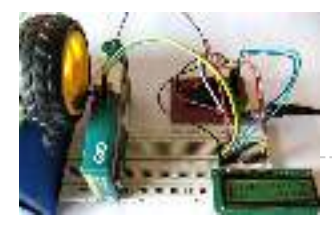

[PIC12F675 external interrupt code and Proteus simulation](https://pic-microcontroller.com/pic12f675-external-interrupt-code-and-proteus-simulation/) This post provides the external interrupt code for PIC12F675 microcontroller (e-g when you need to control servo motor which has position encoder, with your PIC microcontroller). As we know, PIC12F675 microcontroller has…

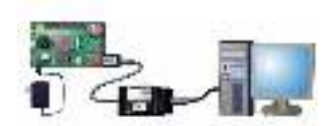

[Interfacing DS1307 to PIC Microcontroller with C code and Circuit Diagram](https://pic-microcontroller.com/interfacing-ds1307-to-pic-microcontroller-with-c-code-and-circuit-diagram/) This tutorial will help you to interface DS1307 RTC with PIC16F877 Microcontroller. The project is compiled in CCS Compiler and simulated with Proteus. The Real Time Clock is interfaced with…

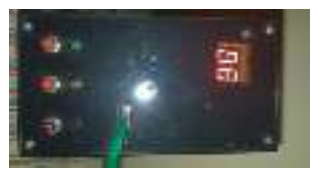

[Refregirator Temperature Controller Project \(Save Your Electricity Bill\)](https://pic-microcontroller.com/refregirator-temperature-controller-project-save-your-electricity-bill/) In This Post we discuss about How to build a Refregirator Temperature Controller using Microcontroller. This Project is Development of Thermo meter project. Suggested Page>> MIcrocontroller Based Thermo meter project…

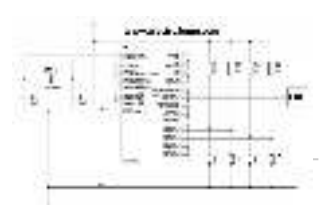

[Generating PWM with PIC Microcontroller using CCP Module](https://pic-microcontroller.com/generating-pwm-with-pic-microcontroller-using-ccp-module/) PWM is a technique used to generate analog output signal using digital signals. It is commonly used to control average power delivered to a load, motor speed control, generating analog…

https://pic-microcontroller.com/proteus-simulation-based-pic-projects/ 20/30

[PIC12F675 ADC code and Proteus simulation](https://pic-microcontroller.com/pic12f675-adc-code-and-proteus-simulation/) This post provides the ADC code using PIC12F675 microcontroller. This code is written in C language using MPLAB with HI-TECH C compiler. You can download this code from the 'Downloads' section at…

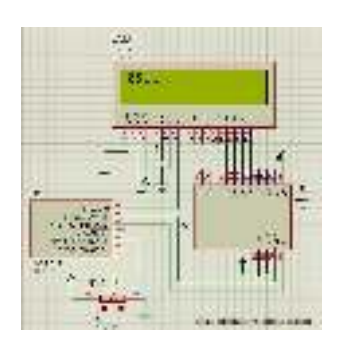

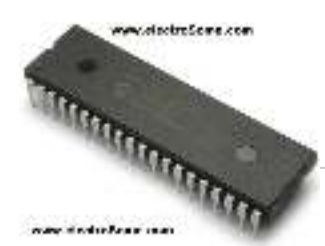

[PIC12F675 internal EEPROM code and Proteus simulation](https://pic-microcontroller.com/pic12f675-internal-eeprom-code-and-proteus-simulation/) This post provides the internal EEPROM reading and writing code for PIC12F675 microcontroller. As we know, PIC12F675 microcontroller has 128 bytes of built in EEPROM data space with an address range…

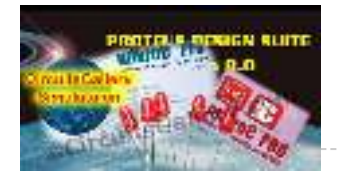

[How to Simulate PIC Microcontroller in Proteus Design Suite 8](https://pic-microcontroller.com/how-to-simulate-pic-microcontroller-in-proteus-design-suite-8/) This is our PIC Microcontroller tutorial series. We have already discussed basic beginners guide to PIC. Now let's see how to simulate the PIC microcontroller?PIC simulation is the important step…

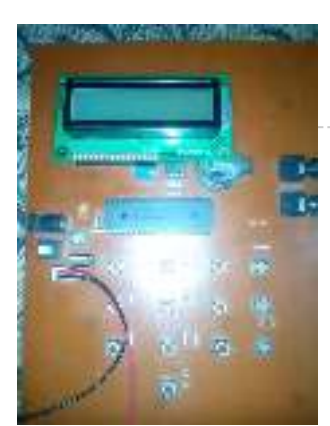

[Making of PIC18F452 Micro-Controller Development/Generic Board](https://pic-microcontroller.com/making-pic18f452-micro-controller-developmentgeneric-board/) Our instructable shows how to create a generic board of PIC18 micro-controller which is further used in advanced embedded projects as there is a number of PIC micro-controller applications…

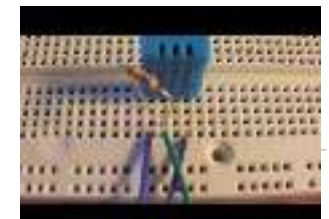

[DHT22 \(AM2302\) Digital Humidity and Temperature Sensor Proteus Simulation](https://pic-microcontroller.com/dht22-am2302-digital-humidity-temperature-sensor-proteus-simulation/) Like the DHT11, the DHT22 is a digital humidity and temperature sensor which has more benefits than DHT11 like: High precision and range. If we want to understand this topic…

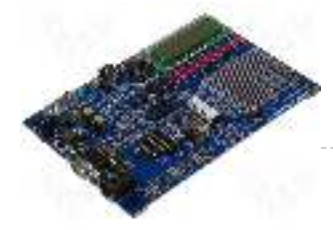

[Electronic Security System With RTC and User Define Pin Code](https://pic-microcontroller.com/electronic-security-system-rtc-user-define-pin-code/) Hi Guys! This is a project that I made using pic microcontroller its an Electronic PIN Code Security System with real time clock and user define pin code features, this…

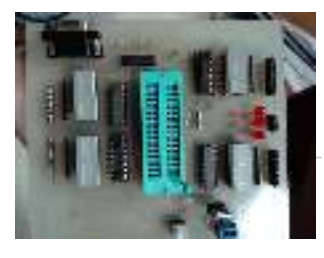

[PIC16F84A software UART \(bit banging\) code and Proteus simulation](https://pic-microcontroller.com/pic16f84a-software-uart-bit-banging-code-and-proteus-simulation/) This post provides the software UART (Bit Banging) code for PIC16F84A microcontroller (e-g to connect PIC controller with PC using serial adapter). As we know, PIC16F84A microcontroller doesn't have built in UART module, so…

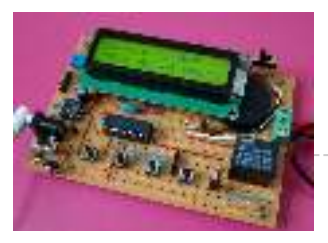

[PIC12F675 timer0 code and Proteus simulation](https://pic-microcontroller.com/pic12f675-timer0-code-and-proteus-simulation/) This post provides the timer0 code for PIC12F675 microcontroller. This code is written in C language using MPLAB with HI-TECH C compiler. You can download this code from the 'Downloads' section at…

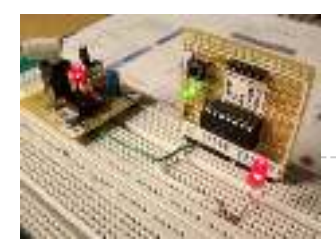

[PIC12F675 timer1 code and Proteus simulation](https://pic-microcontroller.com/pic12f675-timer1-code-and-proteus-simulation/) This post provides the timer1 code for PIC12F675 microcontroller. This code is written in C language using MPLAB with HI-TECH C compiler. You can download this code from the 'Downloads' section at…

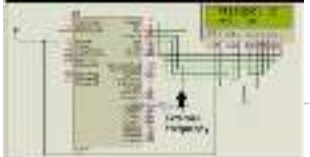

[Digital frequency meter using pic microcontroller](https://pic-microcontroller.com/digital-frequency-meter-using-pic-microcontroller/) Here you will see how easily we can make Digital frequency meter by PIC microcontroller using timer 1. To make this project we need clear idea on timer 1 module…

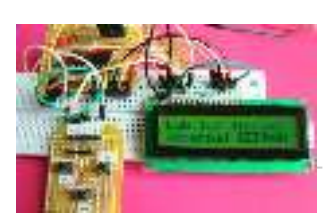

[AC Voltage measurement using PIC16F877A microcontroller](https://pic-microcontroller.com/ac-voltage-measurement-using-pic16f877a-microcontroller/) Note: Microcontroller PIC16F73 can be used instead of pic16f877a. This time we will see how to measure AC voltage parameters with the help of micro-controller. First we will know about AC…

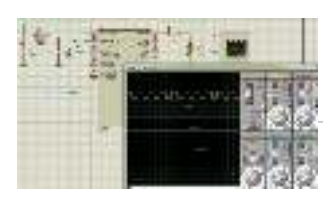

[PIC16F84A internal EEPROM code and Proteus simulation](https://pic-microcontroller.com/pic16f84a-internal-eeprom-code-and-proteus-simulation/) This post provides the internal EEPROM reading and writing code for PIC16F84A microcontroller. As we know[1], PIC16F84A microcontroller has 64 bytes of built in EEPROM data space with an address range of 0x00…

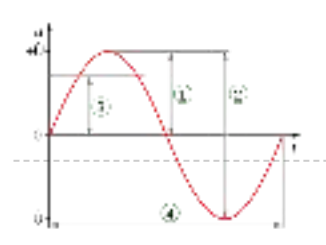

[PIC16F877 timer0 code and Proteus simulation](https://pic-microcontroller.com/pic16f877-timer0-code-and-proteus-simulation/) This PIC16F877 microcontroller tutorial answers the question, "How to use timer0 of PIC16F877 and how to handle its interrupts? " Using PIC16 simulator (Proteus) you can verify this PIC…

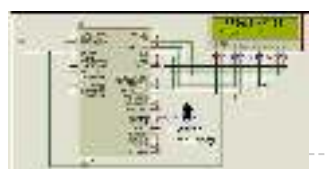

[Water Level Indicator and Controller using PIC Microcontroller](https://pic-microcontroller.com/water-level-indicator-controller-using-pic-microcontroller/) Here is a simple, versatile project which indicates the level of water and automatically controls it by using PIC Microcontroller. The Water Level Sensing Section senses the level of water in the…

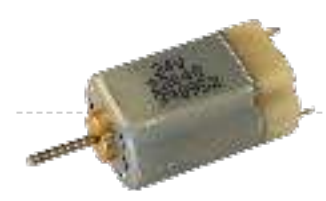

[LED message system on a Strida folding bicycle wheel using PIC12F675](https://pic-microcontroller.com/led-message-system-on-a-strida-folding-bicycle-wheel-using-pic12f675/) LED message system on a Strida folding bicycle wheel After I've bought my strida folding bicycle, one of the first things I've done was to check out instructables.com for

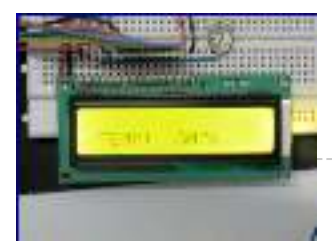

[Digital frequency meter by PIC microcontroller using timer 1 \(0-9999 Hz\)](https://pic-microcontroller.com/digital-frequency-meter-by-pic-microcontroller-using-timer-1-0-9999-hz/) Here you will see how easily we can make Digital frequency meter by PIC microcontroller using timer 1. To make this project we need clear idea on timer 1 module…

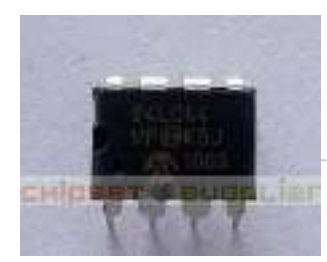

[Interfacing of PIC12F675 with \(i2c based\) 24LC64 EEPROM \(code + Proteus simulation\)](https://pic-microcontroller.com/interfacing-of-pic12f675-with-i2c-based-24lc64-eeprom-code-proteus-simulation/) This post provides the code for interfacing 24LC64 EEPROM with PIC12F675 microcontroller. This 24LC64 EEPROM has i2c based interface and PIC12F675 doesn't have any built in i2c modules, so software i2c module is…

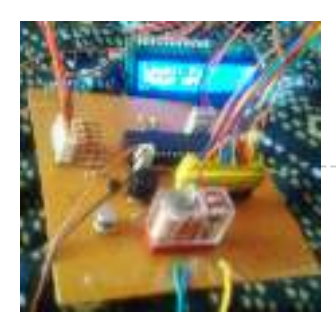

[Display Custom Characters on 16×2 LCD using PIC Microcontroller and XC8](https://pic-microcontroller.com/display-custom-characters-16x2-lcd-using-pic-microcontroller-xc8/) In our previous tutorial, we have learnt How to Interface a 16\*2 LCD with PIC Microcontroller. We recommend you to go through it before going any further, if you are…

[DC Motor Speed Control using PWM with PIC Microcontroller](https://pic-microcontroller.com/dc-motor-speed-control-using-pwm-pic-microcontroller/) I already posted about Interfacing DC Motor with PIC Microcontroller. In our robotics applications we may have to control the speed of the DC Motor. In this tutorial we will…

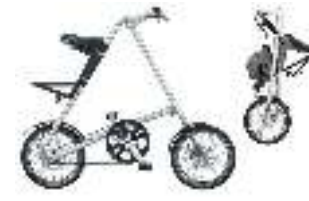

any…

[Digital Thermometer using PIC Microcontroller and LM35 Temperature Sensor](https://pic-microcontroller.com/digital-thermometer-using-pic-microcontroller-lm35-temperature-sensor/) Thermometer can be easily constructed using a PIC Microcontroller and LM35 Temperature Sensor. LM35 series is a low cost and precision Integrated Circuit Temperature Sensor whose output voltage is proportional…

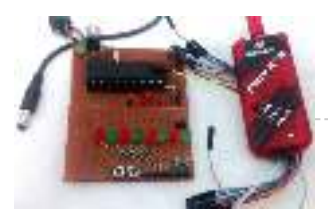

[Understanding Timers in PIC Microcontroller with LED Blinking Sequence](https://pic-microcontroller.com/understanding-timers-pic-microcontroller-led-blinking-sequence/) This will be the fifth tutorial in our PIC Tutorial Series, which will help you to learn and use Timers in PIC16F877A. In our previous tutorials, we had started with…

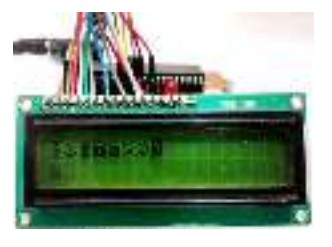

[PIC12F675 LCD Interfacing Code and Proteus Simulation](https://pic-microcontroller.com/pic12f675-lcd-interfacing-code-and-proteus-simulation/) This post provides the LCD[1] interfacing code using PIC12F675 microcontroller. This code is written in C language using MPLAB with HI-TECH C compiler. You can download this code from the 'Downloads'…

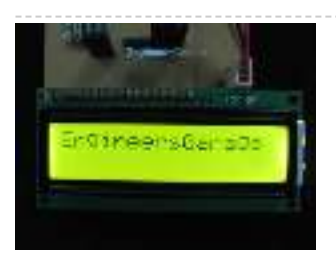

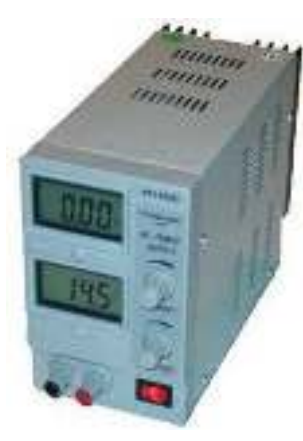

[Simple Digital Current Meter \(DCM\) using PIC microcontroller \(Schematic + code + Proteus simulation\)](https://pic-microcontroller.com/simple-digital-current-meter-dcm-using-pic-microcontroller-schematic-code-proteus-simulation/) This post would provide a working example of how to make a simple Current Meter (DCM) using 16bit PIC microcontroller and a series shunt resistance. We have very precise ammeter…

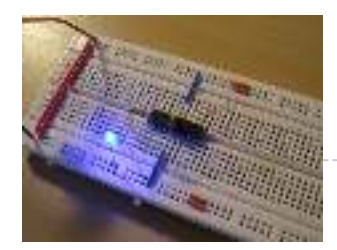

[PIC18F452 LED Blinking Code and Proteus Simulation](https://pic-microcontroller.com/pic18f452-led-blinking-code-and-proteus-simulation/) This post provides the LED blinking code (compiled in MPLAB + HI-TECH C) for PIC18F452. Complete project code and the proteus simulation can be downloaded from the Downloads section at the bottom of…

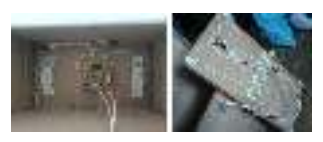

[Build your Own PCB Exposure Box with Fluorescent Lamps and Countdown System](https://pic-microcontroller.com/build-your-own-pcb-exposure-box-with-fluorescent-lamps-and-countdown-system-2/) Introduction Tired of spending hours and hours in wire soldering? Do your circuits look ugly and you are looking for a way to produce professional-like PCBs? Then you had better…

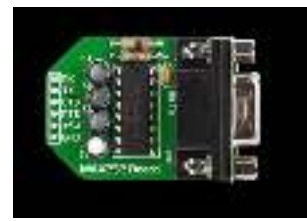

[PIC16F84A LCD interfacing code \(using 3 pins only\) + Proteus simulation](https://pic-microcontroller.com/pic16f84a-lcd-interfacing-code-using-3-pins-only-proteus-simulation/) This post provides the LCD[1] interfacing code using only 3 pins of PIC16F84A microcontroller. This code is written in C language using MPLAB with HI-TECH C compiler. You can download this…

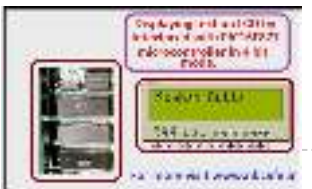

[Displaying text on LCD by interfaced with PIC16F877 microcontroller in 4 bit mode](https://pic-microcontroller.com/displaying-text-lcd-interfaced-pic16f877-microcontroller-4-bit-mode/) Here I discuss on very good and simple project on displaying text on LCD by interfaced with PIC16F877 microcontroller in 4 bit mode.to start with this

[PIC16F877 based controllable digital clock using LCD display \(Code+Proteus simulation\)](https://pic-microcontroller.com/pic16f877-based-controllable-digital-clock-using-lcd-display-codeproteus-simulation/) This PIC16F877 microcontroller tutorial answers the question, " How to implement a controllable digital clock using PIC16F877 ? " Using PIC16 simulator (Proteus) you can verify this digital clock code…

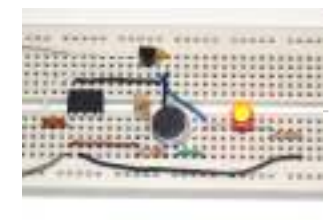

[Microcontroller with single LED Project in Proteus](https://pic-microcontroller.com/microcontroller-with-single-led-project-in-proteus/) This is a simulation project that shows how to write program in assembly language for PIC16F84A microcontroller that turns on a single LED and use it in Proteus VSM to…

[PIC12F675 software UART \(bit banging\) code and Proteus simulation](https://pic-microcontroller.com/pic12f675-software-uart-bit-banging-code-and-proteus-simulation/) This post provides the software UART (Bit Banging) code for PIC12F675 microcontroller (e-g to connect PIC controller with PC using serial adapter). As we know, PIC12F675 microcontroller doesn't have built in UART…

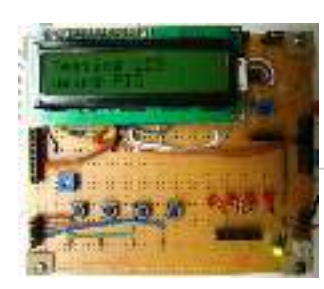

project you need some…

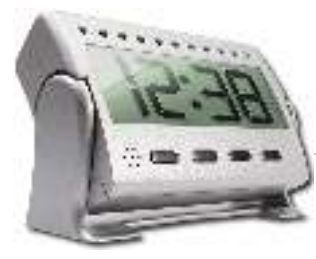

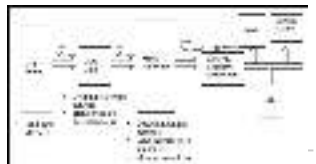

[GSM based Control System by pic microcontroller](https://pic-microcontroller.com/gsm-based-control-system-pic-microcontroller/) GSM based Control System by pic microcontroller implements the emerging applications of the GSM Technology. Using GSM networks, a control system has been proposed that will act as an embedded…

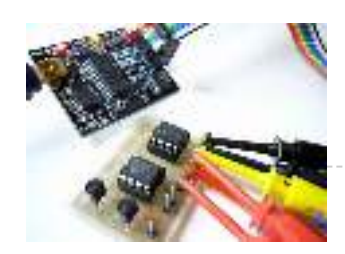

[Interfacing of PIC16F84A with \(i2c based\) 24LC64 EEPROM \(Code + Proteus simulation\)](https://pic-microcontroller.com/interfacing-of-pic16f84a-with-i2c-based-24lc64-eeprom-code-proteus-simulation/) This post provides the code for interfacing 24LC64 EEPROM with PIC16F84A microcontroller. This 24LC64 EEPROM has i2c based interface and PIC16F84A doesn't have any built in i2c modules, so software i2c module…

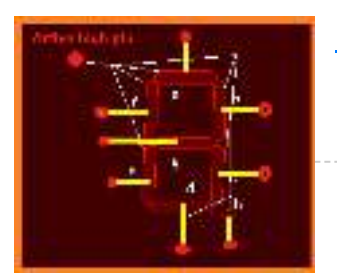

[Keypad scanning and interfacing with PIC16f877 microcontroller](https://pic-microcontroller.com/keypad-scanning-interfacing-pic16f877-microcontroller/) Here I give you very important and simple project on Keypad / keyboard scanning and interfacing with PIC16f877microcontroller . To start big project you need to know small and necessary one…

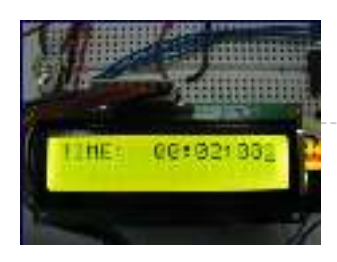

[DIGITAL CLOCK CIRCUITS](https://pic-microcontroller.com/digital-clock-circuits/) A Digital Clock can be made easily by using PIC Microcontroller, DS1307 and a 16\*2 LCD. I have already posted about Interfacing DS1307 RTC with PIC Microcontroller. The DS1307 RTC…

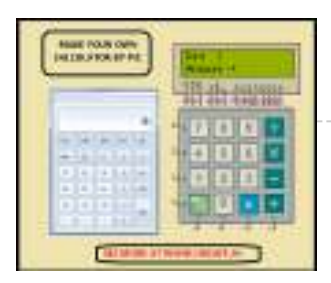

[Interfacing 7 segment display with pic16f877 microcontroller](https://pic-microcontroller.com/interfacing-7-segment-display-pic16f877-microcontroller/) This post will describe that how easily we can do Interfacing 7 segment display with pic16f877 microcontroller. 7 segment display is a basically array of 7 leds with some proper…

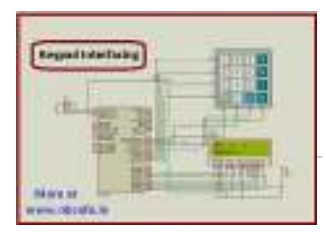

[Project on making calculator using PIC16F877 and Mikcro C Pro](https://pic-microcontroller.com/project-making-calculator-using-pic16f877-mikcro-c-pro/) Here I give you tutorial of Project on making calculator using PIC16F877 and Mikcro C Pro. After go through this project and learn the technique you can implement in your…

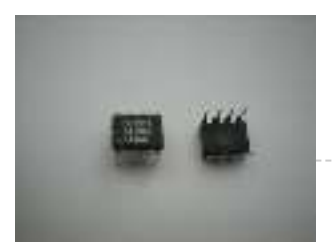

[DC Motor Control using Temperature Sensor & 8051 Microcontroller](https://pic-microcontroller.com/dc-motor-control-using-temperature-sensor-8051-microcontroller/) Microcontroller are widely used in electronics gadget and are one of the key element in developing any project and thus this project used 8051 microcontroller and will help in teaching…

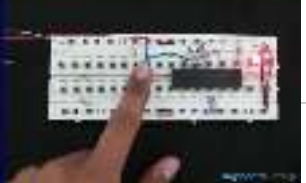

[How to use PIC16F84A pin as input \(Code+Proteus simulation\)](https://pic-microcontroller.com/how-to-use-pic16f84a-pin-as-input-codeproteus-simulation/) This post provides an example code to use PIC16F84A pins as inputs. After going through this example, you will understand how to make PIC16F84A pins as inputs and how to

[PC Interfacing a GameBoy Camera using PIC18F4620 microcontroller](https://pic-microcontroller.com/pc-interfacing-a-gameboy-camera-using-pic18f4620-microcontroller/) PC Interfacing a GameBoy Camera Here's another past project of mine from a couple of years ago. At that time I was looking for a low-res camera for simple robotics…

[Interfacing of PIC16F84A with DS1307 \(RTC\) code and Proteus simulation](https://pic-microcontroller.com/interfacing-of-pic16f84a-with-ds1307-rtc-code-and-proteus-simulation/) This post provides the code for interfacing DS1307 RTC with PIC16F84A microcontroller. This DS1307 RTC has i2c based interface and PIC16F84A doesn't have any built in i2c modules, so software i2c module is created in…

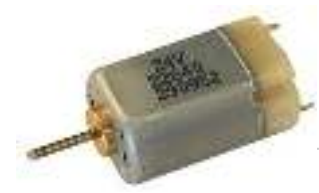

read…

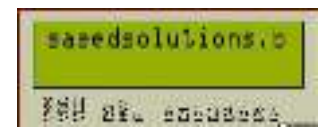

[PIC16F877 LCD code and Proteus simulation](https://pic-microcontroller.com/pic16f877-lcd-code-and-proteus-simulation/) This PIC16F877 microcontroller tutorial provides very detailed and comprehensive LCD[1] code. Using PIC16 simulator (Proteus) you can verify this LCD code and change it according to your needs. This code is written…

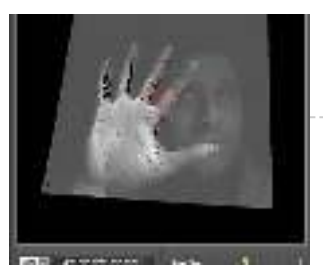

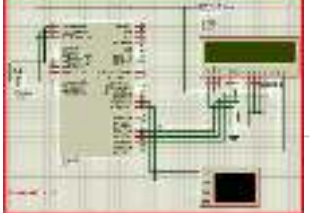

[Serial communication with Pic 16f877 using UART](https://pic-microcontroller.com/serial-communication-pic-16f877-using-uart/) Abstract of that project: Using UART port we can establish serial communication between any devices. Here in my project Serial communication with Pic 16f877 using UART I will show you…

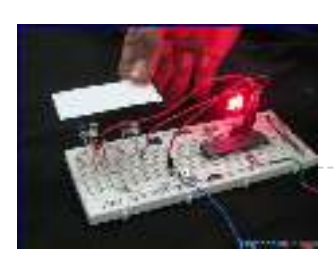

[PIC12F675 Comparator Code and Proteus Simulation](https://pic-microcontroller.com/pic12f675-comparator-code-and-proteus-simulation/) This post provides the comparator code for PIC12F675 microcontroller. As we know, PIC12F675 microcontroller has one built in op-amp, which can be used as comparator. This code is written in C…

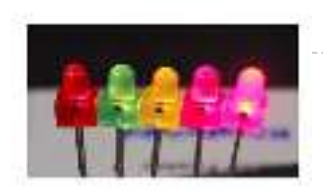

[A complete guide for LED Blinking](https://pic-microcontroller.com/a-complete-guide-for-led-blinking/) What is LED? A light-emitting diode (LED) is a semiconductor light source. LEDs have allowed new text, video displays, and sensors to be developed, while their high switching rates are…

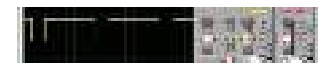

[Speed control of DC motor by PWM in Proteus simulation](https://pic-microcontroller.com/speed-control-of-dc-motor-by-pwm-in-proteus-simulation/) Hello friends here is a proteus simulation of speed control of DC motor with the help of Pulse width modulation (PWM) control, PWM signals are generated by 8051 microcontroller.

[SPI to 4 x UART Bridge \(MULTIUART\)](https://pic-microcontroller.com/spi-to-4-x-uart-bridge-multiuart/) If your a fan of electronics then you like me will often find it annoying on the lack of hardware serial ports on modern devices. Many modules like the Wifi…

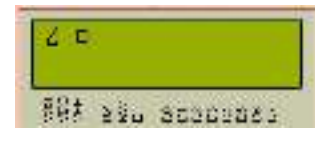

[How to display custom characters on LCD using PIC16F877](https://pic-microcontroller.com/how-to-display-custom-characters-on-lcd-using-pic16f877/) This post explains the idea of creating custom characters on any LCD ( e-g on 16x2 LCD ) which has HD44780U controller in it. Almost all 16x2 or 20x2 LCDs…

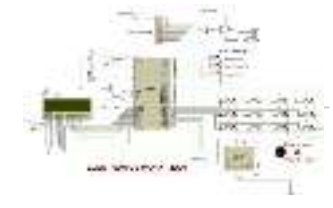

[8051 MICROCONTROLLER](https://pic-microcontroller.com/8051-microcontroller/) 8051 Microcontroller based electronic locker system CIRCUIT DESCRIPTION Security is a prime concern in our day-today life. Everyone wants to be as much secure as possible.The issue of security is very…

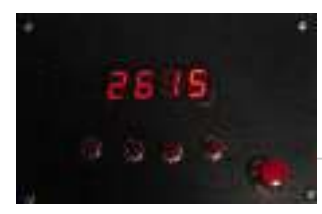

[PIC16F84A timer0 code and Proteus simulation](https://pic-microcontroller.com/pic16f84a-timer0-code-and-proteus-simulation/) This post provides the timer0 code for PIC16F84A microcontroller. This code is written in C language using MPLAB with HI-TECH C compiler. You can download this code from the 'Downloads' section at…

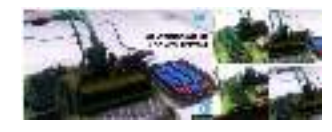

As…

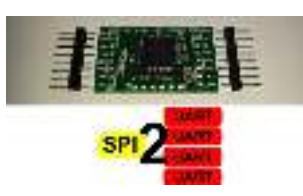

[Password Based Door Lock System using 8051 Microcontroller](https://pic-microcontroller.com/password-based-door-lock-system-using-8051-microcontroller/) Traditional lock systems using mechanical lock and key mechanism are being replaced by new advanced techniques of locking system. These techniques are an integration of mechanical and electronic devices and…

[LED Character Moving English Font Display Project \(8×16\)](https://pic-microcontroller.com/led-character-moving-english-font-display-project-8x16-2/) LED Character moving play Project is Very popullar and very valuable project in microcontroller field.In here we play English Language font on 8×16 play.You can Expand this 16 colun to up…

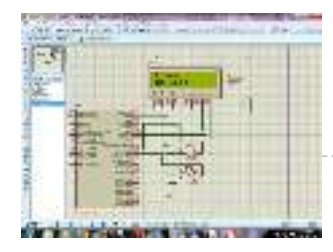

[PIC MicroController Volume Adjuster Program\(Proteus 8 Stimulation\)](https://pic-microcontroller.com/pic-microcontroller-volume-adjuster-programproteus-8-stimulation/) Hello everyone, The important aspect of every learning is to induce curiosity and doing something meaningful to satisfy that.With the help of that curiosity, I'm here making a volume adjuster…

[Easy 16F84 Microcontroller Programmer – JDM](https://pic-microcontroller.com/easy-16f84-microcontroller-programmer-jdm/) In this instructable , I 'll show you how I built and tested this simple yet

powerful circuit . The JDM Programmer is my favorite Microcontroller programmer. It is a…

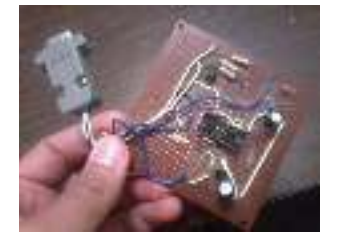

[PIC 16F917 Gyroscope interface](https://pic-microcontroller.com/pic-16f917-gyroscope-interface-2/) In this post we will study the ADC (Analog-to-Digital) Module of the Microcontroller PIC16F917. We will study a real circuit of PIC16F917 interfacing to a semiconductor Gyroscope.…

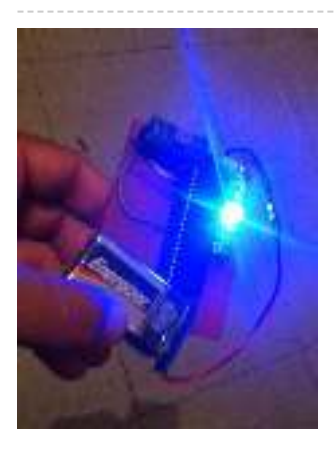

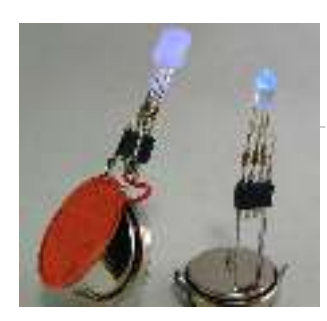

[PIC16F84A LED blinking code + Proteus simulation](https://pic-microcontroller.com/pic16f84a-led-blinking-code-proteus-simulation/) This post provides the code to make an LED blink using PIC16F84A microcontroller. This code is written in C language using MPLAB with HI-TECH C compiler. This code is intended…

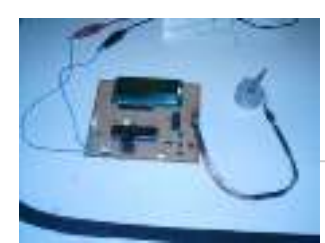

[Interfacing LM35 Temperature Sensor with PIC Microcontroller.](https://pic-microcontroller.com/interfacing-lm35-temperature-sensor-with-pic-microcontroller/) The are many cool sensors available now a days, ranging from IR distance sensor modules, accelerometers, humidity sensors, temperature sensors and many many more(gas sensors, alcohol sensor, motion sensors, touch…

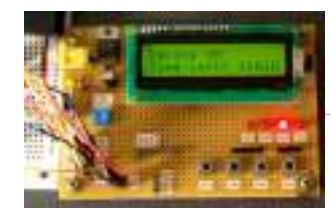

[Digital Count Down Timer using PIC Microcontroller](https://pic-microcontroller.com/digital-count-down-timer-using-pic-microcontroller/) In this article, our author Mithun has developed a 0 - 99 min counter using PIC microcontroller 16F628A. So basically this is a digital count down timer ideal for engineering…

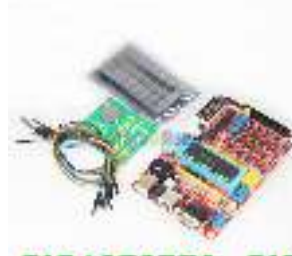

[Unipolar Stepper Motor Control Circuit with PIC16F877](https://pic-microcontroller.com/unipolar-stepper-motor-control-circuit-with-pic16f877/) Hello friends, this article, unipolar stepper motor control circuit related work. The purpose of this circuit is connected to unpolar stepper motor I designed buttons, select the number of steps…

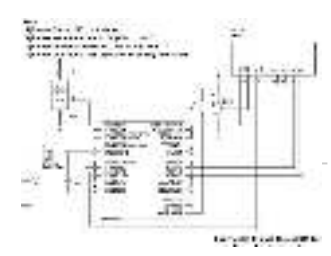

[PIC16F877A timer0 code + Proteus simulation](https://pic-microcontroller.com/pic16f877a-timer0-code-proteus-simulation/) This PIC16F877A microcontroller tutorial answers the question, "How to use timer0 of PIC16F877A and how to handle its interrupts? " Using PIC16 simulator (Proteus) you can verify this PIC…

#### **FIGIOFOLIA** FIG

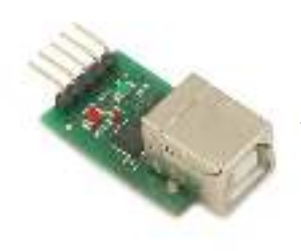

[PIC16F877 i2c code and Proteus simulation](https://pic-microcontroller.com/pic16f877-i2c-code-and-proteus-simulation/) This post provides the i2c code (using the i2c module built in the hardware[1]) for PIC16F877 microcontroller. This code is written in C language using MPLAB with HI-TECH C compiler. You can download…

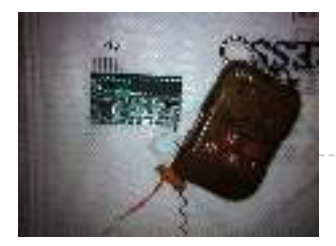

[Wireless Home Appliance Controller Project](https://pic-microcontroller.com/wireless-home-appliance-controller-project-2/) In this post we discuss about Microcontroller based Wireless Home Appliance Controller Project.You can Control Any Home Appliance Like Tv ,Radio Fan,Bulbs Using This Project. Mainly we use Mikro C…

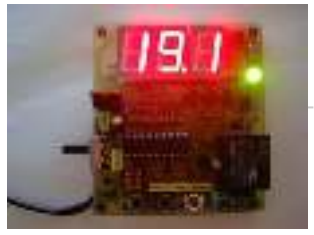

[PIC16f628 DS18B20 Adjustable thermometer circuit](https://pic-microcontroller.com/pic16f628-ds18b20-adjustable-thermometer-circuit/) A friend of mine and I want to share with you what I did to set the thermostat circuit. As I used the circuit temperature sensor Ds18B20. 3-digit, 7 shows…

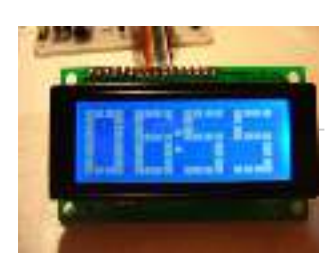

[PIC16F877 timer1 code and Proteus simulation](https://pic-microcontroller.com/pic16f877-timer1-code-and-proteus-simulation/) This PIC16F877 microcontroller tutorial answers the question, "How to use timer1 of PIC16F877 and how to handle its interrupts? " Using PIC16 simulator (Proteus) you can verify this PIC…

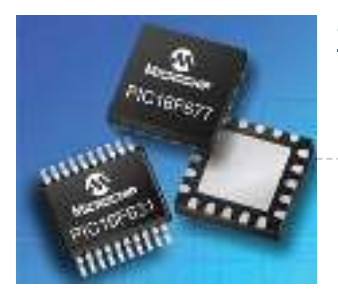

[Top PIC Microcontroller Projects with Embedded C Programming](https://pic-microcontroller.com/top-pic-microcontroller-projects-with-embedded-c-programming/) Peripheral Interface controller (PIC) family is one of the most powerful advanced microcontroller which is developed by the microchip technology with Harvard architecture, i.e., it has a minimum set of…

[Digital Clock Using Microcontroller 89C52/89S52](https://pic-microcontroller.com/digital-clock-using-microcontroller-89c5289s52/) Are you a beginner in micro controller projects?and are you stuck where to start from?if yes, then this is one of the simplest mini projects that you can start from ....

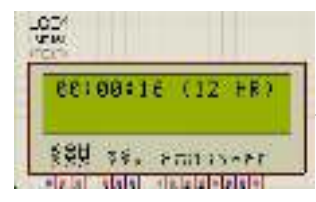

[PWM DC Motor Speed Controller Circuit Using PIC16F877A Microcontroller](https://pic-microcontroller.com/pwm-dc-motor-speed-controller-circuit-using-pic16f877a-microcontroller/) In our last PIC online tutorial we have covered PWM generation using PIC Microcontroller. As I told earlier PWM has wide application in electronics and robotics engineering.In this article I'm…

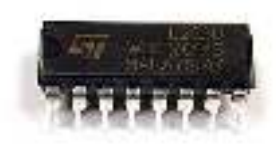

[DC Motor Interfacing With PIC Microcontroller Using L293 Motor Driver IC](https://pic-microcontroller.com/dc-motor-interfacing-with-pic-microcontroller-using-l293-motor-driver-ic/) L293d is an H Bridge bidirectional motor driver IC used to interface DC motor and stepper motors to Microcontrollers. CircuitsGallery.com already discussed about the working principle of L293 IC with…

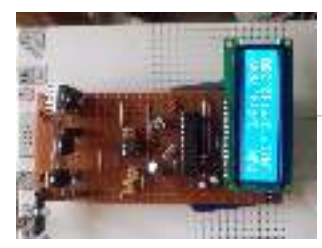

[Digital DC Power supply using PWM with PIC microcontroller](https://pic-microcontroller.com/digital-dc-power-supply-using-pwm-with-pic-microcontroller/) In our lab I saw many DC power supply which have a variable knob to regulate the output. I was dreaming to make such a project where I can regulate...

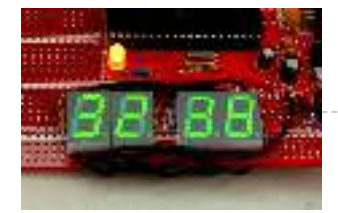

[Digital stopwatch using microcontroller](https://pic-microcontroller.com/digital-stopwatch-using-microcontroller/) How much time this event will take to finish?OK, Let's countdown the time.So a stopwatch is the best solution.Just press the start button to start countdown then stop when the…

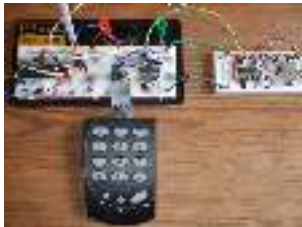

[\[Simple\] Generating Pulse Width Modulation using PIC Microcontroller – Mikro C & Proteus Simulation](https://pic-microcontroller.com/simple-generating-pulse-width-modulation-using-pic-microcontroller-mikro-c-proteus-simulation/) How to generate Pulse Width Modulation (PWM) using PIC microcontroller? This is going to be a continuation of our microcontroller online tutorial series. This article covers the detailed explanation and simulation of…

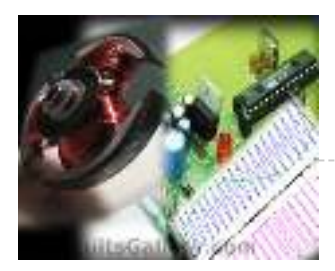

[How to interface keypad with PIC12F675](https://pic-microcontroller.com/how-to-interface-keypad-with-pic12f675/) This post provides a simple method to interface any keypad (e-g 4x4 or 4x3 etc) with PIC12F675 microcontroller. The code for PIC12F675 is written in C language using MPLAB with HI-TECH…

[How to implement free running counter in PIC16F84A using seven segment display](https://pic-microcontroller.com/how-to-implement-free-running-counter-in-pic16f84a-using-seven-segment-display/) This post provides the

implementation of free running counter ( using c language ) for PIC16F84A micro-controller. This code is written in such a way that, the counter starts from…

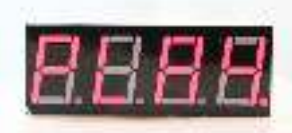

[PIC16F84A LCD interfacing code \(In 4bit mode\) and Proteus simulation](https://pic-microcontroller.com/pic16f84a-lcd-interfacing-code-in-4bit-mode-and-proteus-simulation/) This post provides the LCD[1] interfacing code in 4bit mode using PIC16F84A microcontroller. This code is written in C language using MPLAB with HI-TECH C compiler. You can download this code from the 'Downloads' section at…

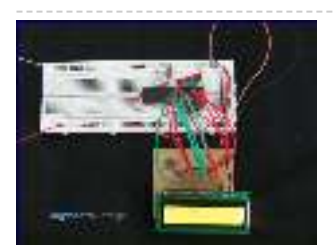

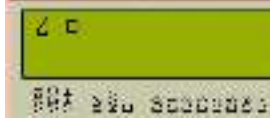

[How to display custom characters on LCD using PIC16F84A](https://pic-microcontroller.com/how-to-display-custom-characters-on-lcd-using-pic16f84a/) This post explains the idea of creating custom characters on any LCD ( e-g on 16x2 LCD ) which has HD44780U controller in it. Almost all 16x2 or 20x2 LCDs…

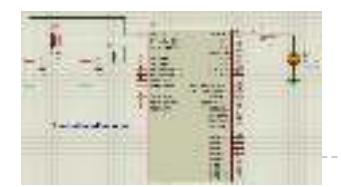

[PIC16F877 LED blinking code and Proteus simulation](https://pic-microcontroller.com/pic16f877-led-blinking-code-and-proteus-simulation/) This post provides the code to make an LED blink using PIC16F877 microcontroller. This code is written in C language using MPLAB with HI-TECH C compiler. This code is intended to…

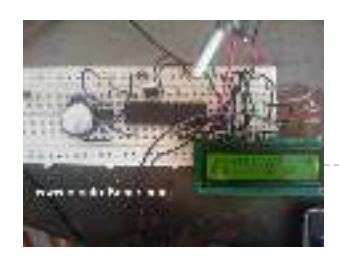

[Digital Clock using PIC Microcontroller and DS1307 RTC](https://pic-microcontroller.com/digital-clock-using-pic-microcontroller-and-ds1307-rtc/) A Digital Clock can be made easily by using PIC Microcontroller, DS1307 and a 16×2 LCD. I have already posted about Interfacing DS1307 RTC with PIC Microcontroller. The DS1307 RTC…

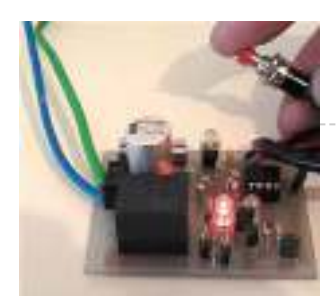

[Single Pic Micro single shot bi stable Relay](https://pic-microcontroller.com/single-pic-micro-single-shot-bi-stable-relay/) Project Summary Build yourself a single shot Pic Micro Controlled by stable Relay FEATURES 1. One touch activated for on or off 2. Open connections for other sensors 3. 10…

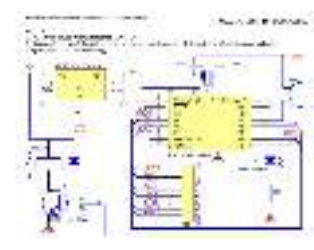

[Electronic door codelock with PIC](https://pic-microcontroller.com/electronic-door-codelock-with-pic/) description This is my electronic codelock to use with an outdoor gate. The lock itself is implemented in software. It operates a relay (for example to open a door) for…

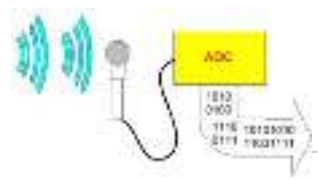

[Simple Project on LED blinking by PIC 16 Microcontroller using pic Microcontroller](https://pic-microcontroller.com/simple-project-led-blinking-pic-16-microcontroller-using-pic-microcontroller/) Today I will show you how easily you can build your first project on blinking LED by using PIC 16 microcontroller. In my previous post Step by step Project

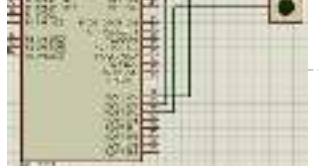

[Scrolling Text on LCD by PIC Microcontroller](https://pic-microcontroller.com/scrolling-text-lcd-pic-microcontroller/) Scrolling Text on LCD by PIC microcontroller is very simple but very important one. For moving forward we need basic knowledge on how to display the text on LCD by…

[Analog to Digital Converter Using PIC16f877A Microcontroller – Beginners Guide using pic microcontoller](https://pic-microcontroller.com/analog-to-digital-converter-using-pic16f877a-microcontroller-beginners-guide-using-pic-microcontoller/) What is meant by Analog to Digital Converter (ADC)? An ADC converts analog signal to it's corresponding digital signal. How to convert analog signal to digital signal? CircuitsGallery.com has already…

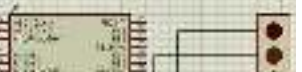

## guide on…

ww.nbcafe.in The elatform of the abi construct **ENGEN ENNISSE** Scrolling Text on LCD by **PIC Microcontroller** 

[Automated Railway Gate Controlled by PIC16F877A](https://pic-microcontroller.com/automated-railway-gate-controlled-pic16f877a/) Here I give you my project on Automated Railway Gate Controlled by PIC16F877A . It is very good project and if it is implemented by railway then they can save…

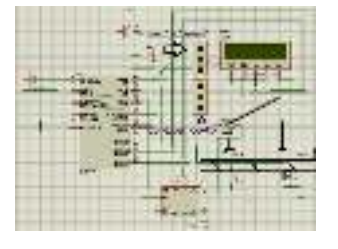

[Interfacing Proteus with Matlab](https://pic-microcontroller.com/interfacing-proteus-matlab/) It is very important topic that how Interfacing Proteus with Matlab is done? And it is obious that after interfacing Proteus with matlab lots of way is open for simulating…

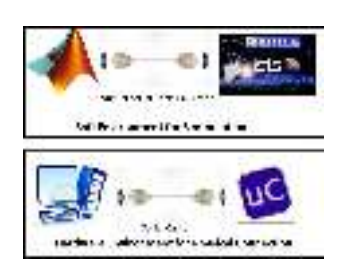

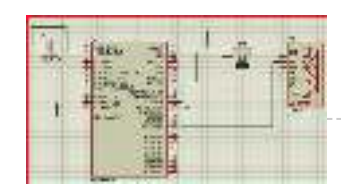

[Servo motor control by Microcontroller PIC16f877 and MATLAB GUI](https://pic-microcontroller.com/servo-motor-control-microcontroller-pic16f877-matlab-gui/) Here you see how a Servo motor controls by Microcontroller PIC16f877 and MATLAB GUI? It is well known to us that now a day's use of servo motor extended in…

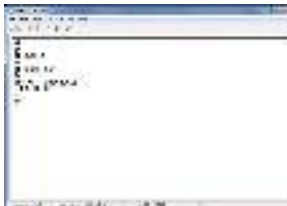

[Automatic street light control by pic microcontroller](https://pic-microcontroller.com/automatic-street-light-control-pic-microcontroller/) The main purpose of this project "automatic street light control by pic microcontroller" is to minimize the cost of electricity and also cost of man power to manually on- off…

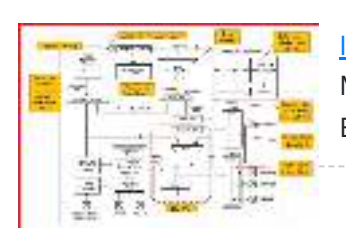

[Interfacing Internal EEPROM with PIC Microcontroller](https://pic-microcontroller.com/interfacing-internal-eeprom-pic-microcontroller/) In this project " Interfacing internal EEPROM with PIC Microcontroller ", we will see how we can easily interface EEPROM, send data from microcontroller, store data in EEPROM and read…

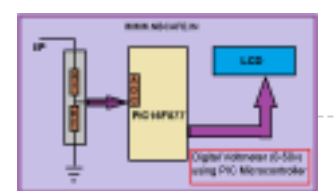

[Interfacing GSM module with PIC Microcontroller](https://pic-microcontroller.com/interfacing-gsm-module-pic-microcontroller/) In connection with today's advance technology and field of embedded electronics project, interfacing GSM module with pic microcontroller is very important for remote and wireless communication. GSM stands for Global…

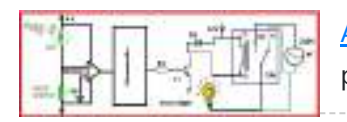

[Digital Voltmeter \(0-50v\) using PIC Microcontroller](https://pic-microcontroller.com/digital-voltmeter-0-50v-using-pic-microcontroller/) If we know how inbuilt ADC work then we can easily build Digital Voltmeter using PIC Microcontroller. In my previous post, we can see how easily we build "Digital thermometer…

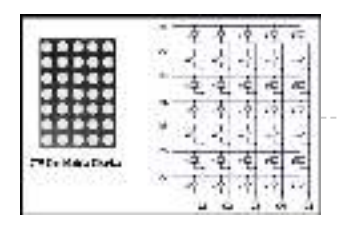

[Electronic Voting Machine Using PIC Microcontroller](https://pic-microcontroller.com/electronic-voting-machine-using-pic-microcontroller/) Here you see how easily we can make Electronic Voting Machine Using PIC Microcontroller. By using this machine we can conduct any voting function like audience poll in school, college…

[Interfacing Dot Matrix led Display with PIC Microcontroller](https://pic-microcontroller.com/interfacing-dot-matrix-led-display-pic-microcontroller/) To know about Interfacing Dot Matrix led Display with PIC Microcontroller, we have to know about what is Dot Matrix Display? And how it work? Dot Matrix Display is an…

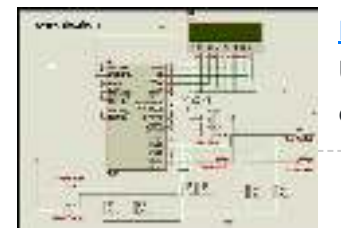

## LET'S SOCIALIZE

# $f \circ g$  and  $f$

PIC Microcontroller Weekly Newsletter

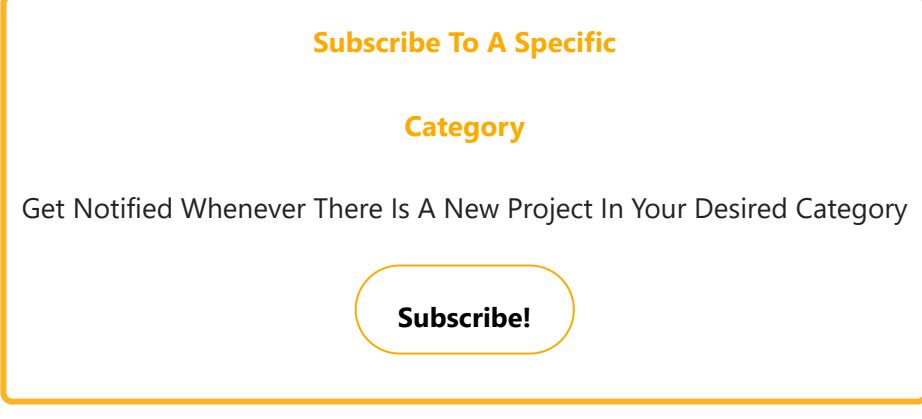

## Project Categories

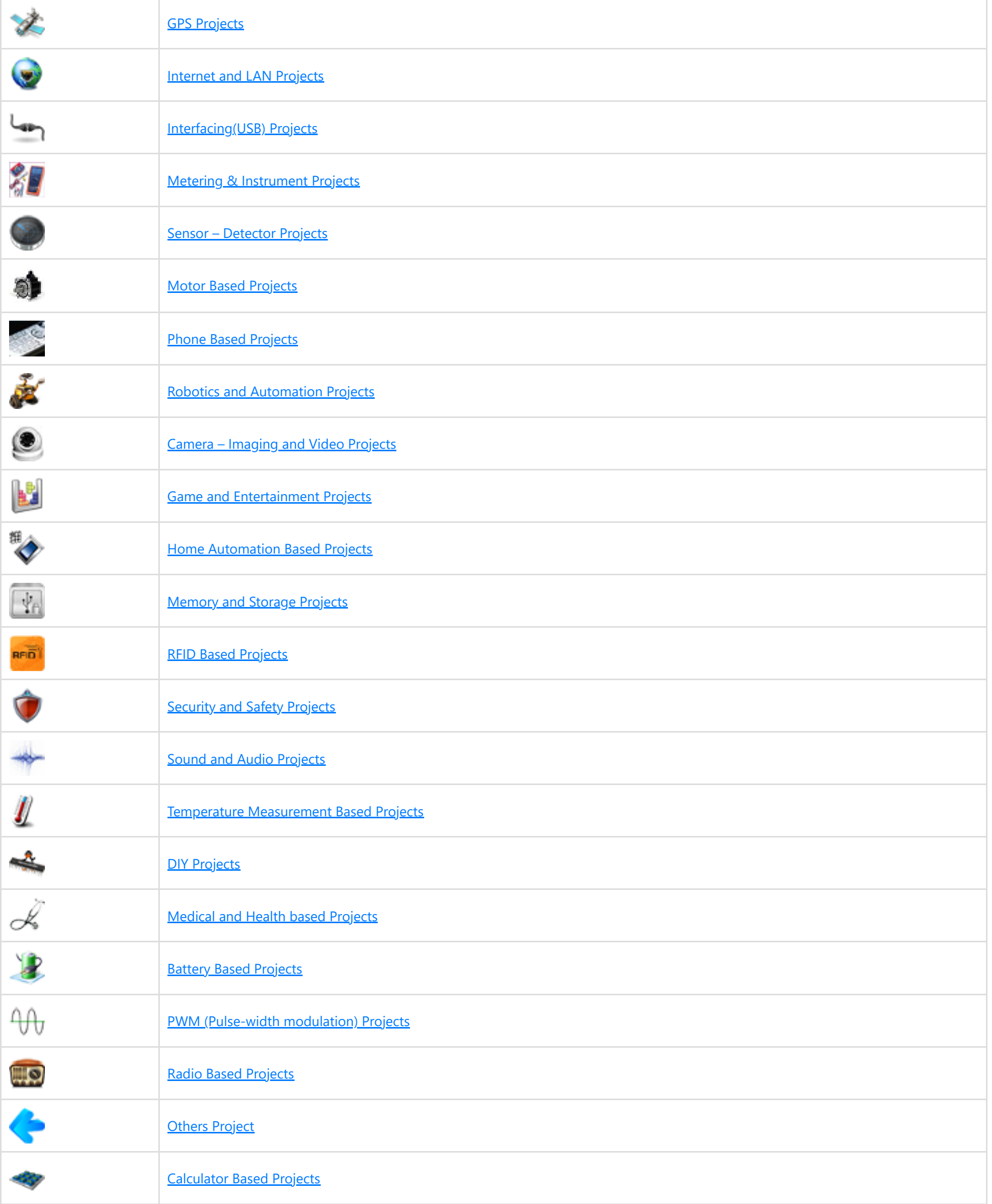

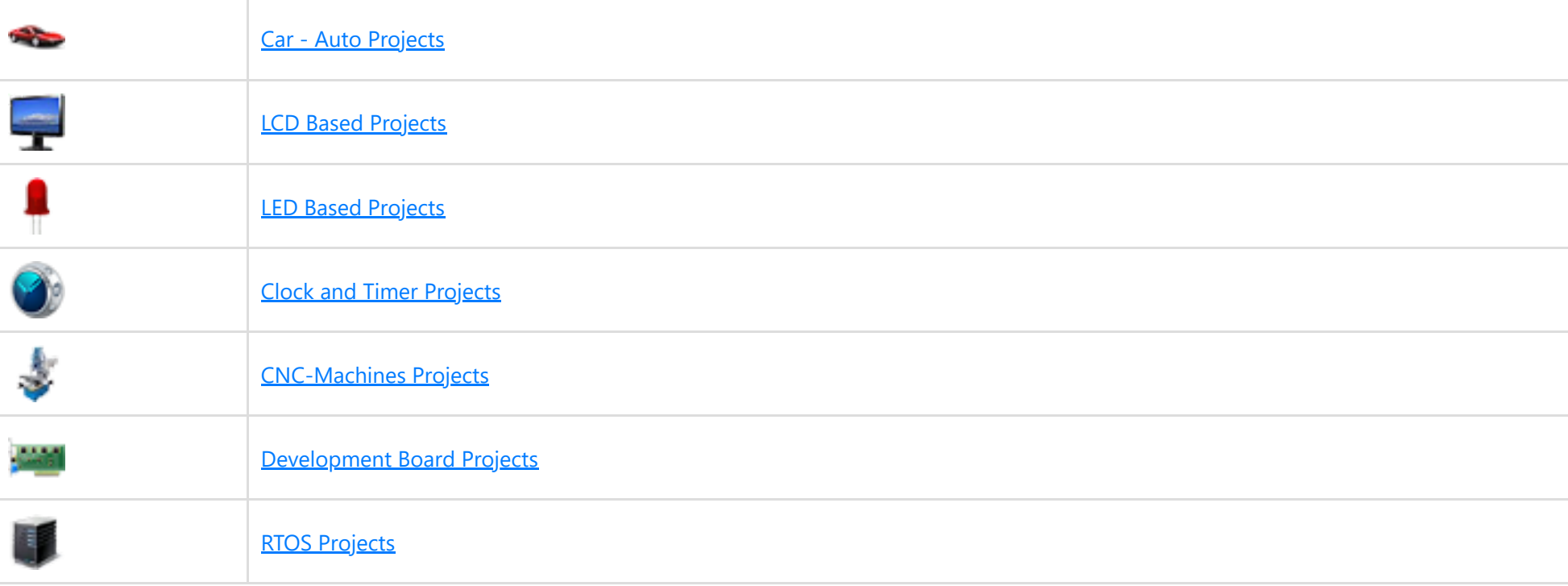

## USEFUL RESOURCES

[Tools](https://pic-microcontroller.com/tools/) [Advance Search](https://pic-microcontroller.com/advance-search/) [Online Courses to Learn Programming.](https://pic-microcontroller.com/online-courses-learn-pic-microcontroller-programming/) [Pic Projects PDF Offline](https://pic-microcontroller.com/pic-projects-pdf-offline/) [Pic16f877a projects list](https://pic-microcontroller.com/pic16f877a-microcontroller-based-projects-list/) [Pic18f4550 projects](https://pic-microcontroller.com/pic18f4550-microcontroller-based-projects/) [Proteus Simulation Based Pic Projects](https://pic-microcontroller.com/proteus-simulation-based-pic-projects/) [Online Courses to Learn Pic Microcontroller](https://pic-microcontroller.com/online-courses-learn-pic-microcontroller-programming/) Programming. [Programming jobs on Jooble](#page-0-0)

Advance Search

Enter Keyword:

Search

**Subscribe To A Specific Category** Get Notified Whenever There Is A New Project In Your Desired Category

**Subscribe!**

Copyright © 2022 PIC Microcontroller | Powered by [PIC-Microcontroller.com](https://web.archive.org/web/20220325151854/https://pic-microcontroller.com/)